# FEDERAL INCOME TAX

# Programs for the HP-41 by Anthony A. Vertuno

# **1986 Taxes**

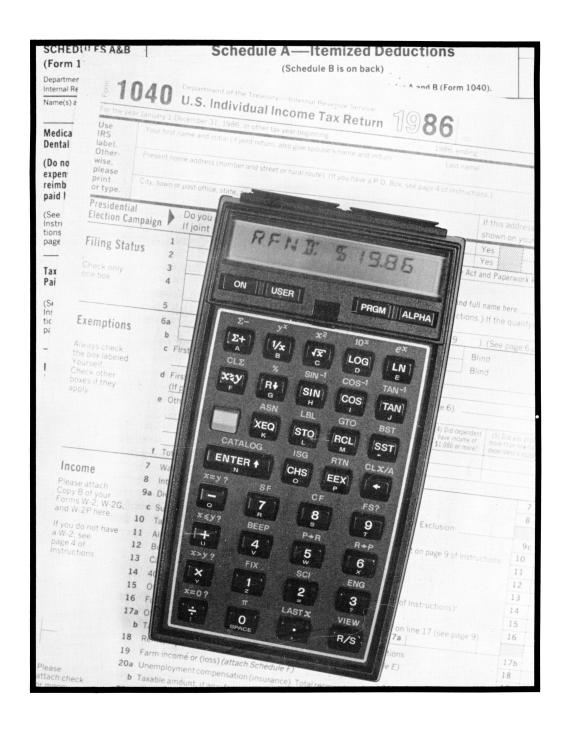

Federal Income Tax

Programs for the HP-41

ЬΥ

Anthony A. Vertuno

1986 Taxes

Copyright 1987 Anthony A. Vertuno

Price: \$15.00

Additional copies of this book may be ordered from the author at 2007 Alban Lane, Bowie, Maryland 20716. The programs are also available prerecorded on disk or cassette (\$12.50), magnetic cards (\$20 per set), or custom EPROMs (\$25). Include \$2.50 with each order for handling and postage. Materials will be sent first class mail. Maryland residents add 5% sales tax.

The program material contained herein is supplied without representation or warranty of any kind. The author assumes no responsibility, consequential or otherwise, arising from the use of the program material or any part thereof.

## <u>Contents</u>

# General Instructions:

| What the programs will do                                             |   | . 1                                     |
|-----------------------------------------------------------------------|---|-----------------------------------------|
| Input/Output Displays                                                 |   | . 3                                     |
| Display mode and rounding                                             | : | . 3                                     |
| Using the Printer                                                     |   | . 4                                     |
| User Flags and program control                                        |   | . 4                                     |
| Automatic execution                                                   |   | . 5                                     |
| Program selection and memory management Automatic program replacement |   | . 5<br>. 5                              |
| Recommended Key Assignments                                           |   | . 6                                     |
| Cassette and Disk Batch load program                                  |   | . 6                                     |
| Program Summary Chart                                                 | : | . 7<br>. 8<br>. 9                       |
| Program Descriptions and Instructions for Individual Programs         | : |                                         |
| "TX" Control program                                                  |   | . 14                                    |
| "SA" Schedule A (itemized deductions)                                 | • | . 18<br>. 20                            |
| "GQ" Schedule G "Quick"                                               | • | . 21<br>. 22<br>. 24<br>. 25            |
| "K" Common subroutines                                                |   | . 26<br>. 27<br>28-35<br>36-42<br>43-63 |

Individual Income Tax Programs for the HP-41 1986 Taxes

by Anthony A. Vertuno Copyright 1987 Anthony A. Vertuno

#### What the programs will do

This is a set of programs designed to make the computations needed for individual income taxes, and includes programs for:

- \* computing the amount of tax on any amount of taxable income, at either 1986 or 1987 tax rates
- \* Form 1040
- \* Itemized deductions (Schedule A)
- \* income Averaging (schedule 6)
- \* Capital gains and losses (Schedule D)
- \* capital loss carryover (Schedule D)
- \* self-employment tax (Schedule SE)
- \* married couple deduction (Schedule W)
- \* Alternative minimum tax (Form 6251)

#### What you can do with the programs

Because the programs are designed in modular fashion, you can use them individually, in various combinations, or as a complete system, according to your own requirements. You can, for example:

- \* start at the beginning of Form 1040 and work through the form.
- \* skip page 1 of the form and start at the top of page 2 with filing status, number of exemptions and adjusted gross income.
- \* use the itemized deduction program standing alone, have it called automatically from the Form 1040 program, or omit it and use a single number for net itemized deductions.
- \* omit the 1040 programs altogether, and use just the tax rate programs.
- \* use just the tax rate and income averaging programs.
- \* select and use various other program combinations that are convenient for you.
- \* execute the programs repeatedly without having to re-enter data that does not change.

#### The programs are easy to use

Once you select and start execution of a program, proceed by using the [R/S] key to advance the program step by step, entering or changing input data where appropriate, and noting the output data produced by the calculator. Subprograms that you have selected by setting flags will be automatically called and executed. If you are using a printer, both input and output data will be printed automatically.

#### The Programs

This book contains fourteen tax programs:

- 1. "R6" Computes the tax payable on given amounts of taxable income at 1986 rates.
- 2. "R7" Same as program "R6", except that it uses 1987 tax rates.
- 3. "R8" Same as program "R7", except that it uses 1988 tax rates.
- 4. "FT" Steps through Page 1 of Form 1040.
- 5. "P2" A continuation of the Federal Tax Program ("FT"), which steps through Page 2 of Form 1040. Can order execution of Programs "SA", "SG", and "AT".
- 6. "SA" An itemized deduction program, which steps through Schedule A of Form 1040.
- 7. "SG" Computes the tax due on an income averaging basis (Schedule G) and compares it to the tax payable without income averaging. Performs the computations relating to base years' income on the top part of Schedule G.
- 8. "GQ" Same as program "SG" except that it assumes that the base years' information is already available and it eliminates most output displays for faster running.
- 9. "DD" Computes the amount of Schedule D income to be reported on Form 1040. Computes the taxpayer's capital gain deduction. Computes the amount of any short-term or long-term capital loss carryover.
- 10. "AT" Computes the alternative minimum tax (Form 6251).
- 11. "WW" Computes the married couple deduction (Schedule W).
- 12. "EE" Computes self-employment tax (Schedule SE).
- 13. "K" Contains subroutines used by the other programs.
- 14. "TX" A control program, used to direct execution of Programs "DD", "WW", "FT", and "P2".

#### Input/Output Displays

All displays are labelled to show what they represent. In many cases, it has been possible to use mnemonic labels rather than line numbers from the tax forms so that the programs may be run without constant reference to the tax forms or other documentation.

CAUTION: The program labels for input and output and the descriptions in the program documentation are provided for convenience in using these programs. Refer to the tax forms and instructions to make sure that the data used in the programs are correct and appropriate for the use made.

<u>Input Prompts</u> (alpha-numeric with a colon (:) between the alpha portion and the number). Appropriate data is placed in the X register and [R/S] is pressed to advance the program. Numeric data appearing in the display may be left unchanged by pressing [R/S] without placing a new value in the X register.

When a printer is used, the number of the register in which the input value is stored is printed to the left of the label for the value.

Setting Flag 03 will suppress all input prompts.

Output displays (alpha-numeric with an equals sign (=) between the alpha portion and the number). Data entry is not called for. Press [R/S] to proceed.

Setting Flag 04 will suppress <u>most</u> output displays. Some, however (those identified in the the individual program documentation by a # symbol), such as "bottom line" items for each program and certain significant intermediate results, are not suppressed by setting Flag 04.

#### Entering input data

<u>All</u> input data is stored and retained in data registers. The programs do not alter or erase the contents of the registers holdings input data.

Input data may be entered in two ways:

- By executing [STO] nn (please refer to the Register Index or program printouts), or
- 2) By using the input prompts during program execution. If no change from the data displayed is desired, simply press [R/S] to continue. If you want to change the value displayed by an input prompt, place the new value in the X register and press [R/S].

Free use of the stack is available whenever the program prompts for input.

#### Use of data cards or files

If you will be working on the same tax return at different times, you may want to record the contents of data registers on cards or in a data file on cassette or in extended memory. This will allow you to save time in reloading the input data when running the programs at a later time.

#### Display mode and rounding

Use display mode [FIX] 0 to represent rounded dollars or [FIX] 2 to represent dollars and cents.

Input data is stored and retained in data registers without rounding, but, for the purposes of calculation, will be rounded to the display mode used during the program run. Thus, it is possible to run both a dollar-rounded program and a dollars and cents program with the same input data.

Setting the display mode to use even dollars ([FIX] 0) helps to eliminate scrolling and thus improves program speed and makes the displays easier to read.

#### Restarting during execution

If you have started a sequence of programs that are to be linked automatically, you may nevertheless restart Programs "AT", "DD", "FT", "P2", "SA", "SG", or "WW" during their execution with a manual [XEQ] command without discupting the sequence of automatic program calls.

#### Using the Printer

The programs are completely printer compatible, and will run equally well with or without a printer. Printing is single-width (Flag 12 clear). Numeric values will be printed right-justified, with no wrap-around.

The printer should be used in MANUAL mode.

If a printout is made, all input displays will be preceded by a number designating the register in which the corresponding input value is stored. Refer to these register numbers to store or change input values.

If a printer is used, <u>all</u> input and output displays will be printed, regardless of the status of Flags 03 and 04; program execution will not stop for output displays.

Program execution will stop for input displays if Flag 03 is clear. Input displays will print the value currently held in the data register assigned to the input item. If new data is entered when the program prompts for input, the new value will also be printed.

Program execution will not stop for input displays if Flag 03 is set. Setting flag 03 while using the printer will cause the calculator to produce a single tape, printed nonstop, from the beginning to the end of the program called, including subprograms and subroutines called by the program.

The programs control printer operation by testing Flag 21. If a printer is available when you turn the calculator on, it will work with the programs. If you turn the printer off, you do not have to unplug it; simply clear Flag 21 and the program will run as if the printer were absent. Remember to set Flag 21 again when you want to reactivate the printer. (This may be done quickly by turning the calculator off and on while the printer is plugged in.)

#### User Flags and program control

There are six flags that you can set and clear to control program execution.

#### a. Automatic program calls:

- Flag 00: If set, Program "P2" will automatically call the itemized deduction program "SA" after displaying adjusted gross income.
- Flag 01: If set, Program "P2" will automatically call the income averaging program "SG" after computing the tax payable on taxable income.
- Flag 02: If set, Program "P2" will automatically call the alternative minimum tax program "AT" after displaying net tax after credits.

Note: See the description of automatic program replacement on the next page.

#### b. Input/output displays:

Flag 03: If set, program execution will not stop for input prompts.
Flag 04: If set, program execution will not stop for most output displays.

#### c. Printer use:

Flag 21: If clear, programs run normally with printer off.

#### Automatic execution

If you make your own magnetic cards for these programs, recording the cards with Flag 11 set (for automatic execution) is recommended for all programs except "K", R6", "R7", "R8", and "GQ". This will cause the title prompt to appear automatically after the card is read, verifying that the correct program has been loaded.

#### Program selection and memory management

You will see from checking the byte counts for the programs shown in the Program Summary Chart on page 7 that not all the programs will fit at one time in the main memory of an HP-41, even with maximum memory. If you have extended functions and extended memory or a cassette drive, you will probably want to use the automatic program replacement feature described in the following section.

If you are not using the automatic replacement feature, you may still be able to load all the programs that you need. If not, you will have to begin by loading those programs that you will need initially and then load additional programs manually (e.g., using the wand or magnetic cards) as you need them. For example, program "DD" (Schedule D) might be replaced later by program "SG" (Income Averaging). If you will be replacing programs, remember that, if you do not execute [GTO].. after loading a program, the loading of another program automatically clears it from memory.

#### Automatic program replacement

The programs have a feature that provides for automatic replacement of the last program in memory with the next program needed from either extended memory (extended functions module and one extended memory module are needed) or the cassette drive. The calculator attempts to GTO and begin execution of a specified program. If that program is not in main memory, the calculator will search extended memory or the cassette drive, if either is present. If the program cannot be found, or if it cannot be loaded because of insufficient memory, program execution will halt and the message "NONEXISTENT" will appear. You must then restart after either making the the called program available or clearing the flag that caused the program to be called.

Program "P2" uses this feature to call Programs "SA", "SG", and "AT", if the appropriate flags are set. Program "TX" uses it to call Programs "DD", "WW", and "FT".

You may use this feature directly to load and execute any program whose label is not more than six characters long. Execute "LP" (for "Load Program"). The calculator will prompt "PRGM?". Respond by Keying in the name of the desired program and pressing [R/S].

#### Recommended key assignments

No local alpha labels are used in the programs.

The following assignments of program labels are recommended.

Shifted: 
$$\underline{TX}$$
  $\underline{WW}$   $\underline{AB}$   $\underline{DD}$   $\underline{SG}$  Keys:  $|\underline{A}|$   $|\underline{B}|$   $|\underline{C}|$   $|\underline{D}|$   $|\underline{E}|$  Unshifted: FT P2 SA R6 GQ

If the programs are read from bar code or cassette while the calculator is in user mode, the key assignments shown here will be made. If you do not want these key assignments, just make sure that the calculator is not in user mode when loading the programs.

Key asignments for the unshifted keys in the second row have been omitted to allow for their assignment to alternate tax rate programs or state tax programs.

#### Cassette and Disk -- Batch load program

The cassette and disk prepared for use with this book are formatted for 100 records so that they can be used to store other programs and files without reformatting. They contain all the tax programs described in this book and a batch load program ("ZLOAD") for loading them into the calculator. To use "ZLOAD":

- 1) Place the program name "ZLOAD" in the Alpha Register and [XEQ] [READP]. The program will load and begin execution. It will load a set of core programs ("K", "R6", "P2", TX", "GQ", "FT") into the calculator's main memory. It will then check to see whether extended memory is present and, if so, will save "FT", "DD", "WW", "SA", "SG", "AT", and "EE" to extended memory. Programs "R7" and "TS" are not included in the batch load.
- 2) When loading is complete, or when extended memory is full, a BEEP will sound and the prompt "XEQ CLP" will appear). Execute [CLP] [ALPHA] [ALPHA] and the batch load program will be cleared.
  - 3) Verify the load by executing CATALOG 1 and [EMDIR].

If extended memory is not available, you should have at least 156 free program registers in main memory before beginning this load.

A complete load requires 232 free program registers in main menory, the extended functions module, and one extended memory module.

#### Program Summary Chart

This chart is provided to assist you in deciding how to configure your calculator. It shows, for each program, its name, function, byte count, program registers needed, and data registers (SIZE) needed, and where the program is loaded by the cassette batch load program.

This chart, together with the Register and Flag Indexes on the following pages, makes a useful quick reference guide to the programs.

| PRGM                      | FUNCTION                                                                             | BYTES                           | PRGM<br>REGS               | DATA<br>REGS     | PLACEMENT<br>BY "ZLOAD"*                           | NOTES                       |
|---------------------------|--------------------------------------------------------------------------------------|---------------------------------|----------------------------|------------------|----------------------------------------------------|-----------------------------|
| AT                        | Altern. Min. Tax                                                                     | 304                             | 44                         | 59               | X MEM                                              | 5                           |
| DD                        | Schedule D                                                                           | 295                             | 43                         | 52               | X MEM                                              | 4                           |
| EE                        | Schedule SE                                                                          | 117                             | 17                         | 67               | X MEM                                              | 2                           |
| FT                        | Form 1040, p. 1                                                                      | 180                             | 26                         | 22               | X MEM                                              | 4                           |
| GQ                        | Sched G "Quick"                                                                      | 088                             | 13                         | 5                | MAIN MEM                                           | 2                           |
| K<br>P2<br>R6<br>R7<br>R8 | Subroutines<br>Form 1040, p. 2<br>1986 tax rates<br>1987 tax rates<br>1988 tax rates | 300<br>329<br>414<br>190<br>091 | 43<br>47<br>60<br>28<br>13 | <br>31<br>9<br>9 | MAIN MEM<br>MAIN MEM<br>MAIN MEM<br>X MEM<br>X MEM | 1<br>2<br>2,3<br>2,3<br>2,3 |
| SA                        | Schedule A                                                                           | 299                             | 43                         | 49               | X MEM                                              | 5                           |
| SG                        | Schedule G                                                                           | 238                             | 34                         | 55               | X MEM                                              | 5                           |
| TX                        | Control program                                                                      | 056                             | 10                         |                  | MAIN MEM                                           | 2                           |
| WW                        | Schedule W                                                                           | 140                             | 20                         | 65               | X MEM                                              | 4                           |

- 1. Program "K" <u>must</u> be in main memory in order to use the other programs.
- Must be in main memory to be used. Not subject to automatic load from extended memory or cassette.
- More than one tax rate program may be in main memory at the same time to do tax rate comparisons. However, only Program "R6" can be called as a subroutine by other programs ("P2", "SG", "GQ").
- 4. May be in main memory or called automatically by program "TX" from extended memory or cassette. Should your memory requirements permit, you may find it convenient to keep Program "FT" in main memory.
- May be in main memory or called automatically by program "P2" from extended memory or cassette.

\*Program "ZLOAD" is 122 bytes (18 program registers).

#### Register Index

- 00 Scratch
- 01 Scratch
- 02 Federal Taxable Income
- 03 Federal Tax Payable/Tax after averaging/Total tax
- 04 Line 07, Schedule 6
- 05 Scratch
- 06 Federal Adjusted Gross Income (AGI)
- 07 Index Register

#### FORM 1040

- 08 Filing status
- 09 Number of exemptions
- 10 Wages
- 11 Interest received
- 12 Dividends received
- 13 Exclusion for dividends received
- 14 State Tax Refund
- 15 Schedule C Income
- 16 Schedule D Income
- 17 Schedule E Income
- 18 Other Income
- 19 Payments into and IRA or Keogh Plan (IRA)
- 20 Married Couple Deduction (SCH W)
- 21 Other adjustments
- 22 Net Deductions
- 23 Credits a: personal credits; line 44
- 24 Credits b: business credits; line 48
- 25 Self-employment tax
- 26 Alternative minimum tax
- 27 Other Taxes
- 28 Amount of Tax withheld
- 29 Other tax payments
- 30 Line 49 of form 1040 (FT49): net tax after credits

#### SCHEDULE A

- 31 Amount spent for medicines and drugs
- 32 Amount spent for doctors, dentists, hospital bills and med. insurance
- 33 Amount spent for medical transportation
- 34 Other medical expenses
- 35 State Income Tax paid
- 36 Real Estate Tax
- 37 Sales Tax
- 38 Other Taxes
- 39 Mortgage interest paid
- 40 Credit card interest paid
- 41 Other interest paid
- 42 Total contributions
- 43 Net casualty losses
- 44 Dues
- 45 Tax preparation fee
- 46 Other miscellaneous deductions
- 47 Net medical deductions
- 48 Interest deduction other than home mortgage

#### SCHEDULE D

- 49 Capital Gains Deduction (CGD)
- 50 Net Short-Term Capital Gains
- 51 Net Long-Term Capital Gains

#### SCHEDULE G (Income Averaging)

- 52 1983 taxable income
- 53 1984 taxable income
- 54 1985 taxable income

#### FORM 6251 (Alternative Minimum Tax)

- 55 Net investment income
- 56 Other deductions (gambling losses and estate tax from Schedule A)
- 57 Preference items other than int. & div. exclusions and 60% CGD
- 58 Foreign tax credit

#### SCHEDULE W (Married couple deduction)

- 59 Wages & tips, taxpayer a
- 60 Business, farm, & partnership income, taxpayer a
- 61 Adjustments, taxpayer a
- 62 Wages & tips, taxpayer b
- 63 Business, farm, & partnership income, taxpayer b
- 64 Adjustments, taxpayer b

#### SCHEDULE SE (Self-employment tax)

- 65 Self-employment income
- 66 Social Security wages

#### Flag Index

#### Set and cleared by user:

- 00 Automatic call of Program "SA" (itemized deductions) by Program "P2"
- 01 Automatic call of Program "SG" (income averaging) by Program "P2"
- 02 Automatic call of Program "AT" (alternative minimum tax) by Program "P2"
- 03 Suppresses input displays when set
- 04 Suppresses output displays when set
- 21 Programs run normally with printer off when clear

#### Set and cleared by programs:

- 05 Subprogram indicator
- 06 Subprogram indicator
- 07 Tax table adjustment indicator
- 08 Subroutine indicator for tax rate program "R6"
- 09 Used in tax rate programs to indicate filing status "3"; flag set indicates automatic program call rather than manual program call
- 10 Used in routines "Y" and "V" to indicate non-suppressed output displays; used in routine "X" to record FIX 2 display setting.

Program "TX"
Control program

Program "TX" orders the sequential execution of the programs "DD" (Schedule D), "WW" (Schedule W), and "FT" (the federal tax Form 1040). Programs "DD" and "FT" will be automatically called from extended memory or cassette or disk drive (via routine "L") if not in main memory. If you do not want to run Programs "DD" or "WW", begin execution with Program "FT" or Program "P2". If Program "TX" is used, execution begins with the title prompt "INCOME TAX". Press [R/S] to continue.

Program "FT" (page 1 of Form 1040) calls Program "P2" (page 2 of Form 1040).

Program "P2" will call, if the appropriate flags are set, Programs "SA", "SG", and "AT".

Here is the order of execution of linked programs:

TX
DD
WW
FT
P2
SA (if Flag 00 is set)
SG (if Flag 01 is set)
AT (if Flag 02 is set)

Programs "R6", "R7", and "R8" Federal Tax Rate Schedules

Other programs needed: "K"

These programs compute federal income tax according to the Tax Rate Schedules X, Y, and Z on a given amount of taxable income. The appropriate schedule is selected by the program on the basis of the status code entered by the user and stored in RO8.

All three programs may be executed standing alone. Program "R6" may be executed as a subroutine of other programs. To provide for subroutine calls, Program "R6" has a second program label, "R".

These programs have no title prompts and begin execution immediately upon being called. Except for the status input prompt, discussed below, they run completely through without a pause.

Note: When the tax rate programs are executed as stand-alone programs, they provide tax on taxable income from the tax rate schedules, not the tax tables. Tax table results are produced only when Program "R6" is called as a subroutine from Program "P2".

To execute the programs standing alone:

- 1) Place the amount of taxable income in the X register.
- 2) [XEQ] "R6", "R7", or "R8"
- 3) If the program is executed standing alone, it will, unless Flag 03 has been set, prompt for a status input. If Flag 03 is set and this prompt is suppressed, you must be sure that the proper status code has been stored in register 08. As with other input values, the status code, once entered, will remain unchanged until you enter a new one.

After execution, the amount of tax is in the X register and appears in the display with the label "TX86=", "TX87=", or "TX88=". The amount of taxable income has been stored in Register 02, and the amount of tax has been stored in R03.

The printer, if used, will record taxable income, status, and tax.

#### Examples:

Load Programs "K" and "R6". SIZE to at least 009. Clear Flags 00 through 04. [FIX] 0.

| Display                                 | <u>Action re</u> | quired              | Comments                                                                             |  |  |  |  |
|-----------------------------------------|------------------|---------------------|--------------------------------------------------------------------------------------|--|--|--|--|
| STATUS: 2.<br>TX86= 3,059.              | ·                | [XEQ] "R6"<br>[R/S] | Enter taxable income; start program.<br>Enter status 2.<br>1986 Tax for status 2.    |  |  |  |  |
| STATUS: 2.<br>TX86= 3,946.              | [RCL] 02<br>1    | [R/S]<br>[R/S]      | Recall taxable income; start program. Enter status 1. Amt of tax for status 1.       |  |  |  |  |
|                                         | Load Prog        |                     | Folia de al la Caraca de la Caraca                                                   |  |  |  |  |
| STATUS: 1.<br>TX87= 3,398.              | 23,456           | [XEQ] "R7"<br>[R/S] | Enter taxable income; start program. Enter status 2. 1987 Tax for status 2.          |  |  |  |  |
| STATUS: 2.<br>TX87= 4,312.              | [RCL] 02<br>1    | [R/S]<br>[R/S]      | Recall taxable income; start program. Enter status 1. Amt of tax for status 1.       |  |  |  |  |
| ,,,,,,,,,,,,,,,,,,,,,,,,,,,,,,,,,,,,,,, | Load Prog        | ram "R8".           |                                                                                      |  |  |  |  |
| STATUS: 1.<br>TX88= 3,518.              | _                | [XEQ] "R8"<br>[R/S] | Enter taxable income; start program.<br>Enter status 2.<br>1988 Tax for status 2.    |  |  |  |  |
| STATUS: 2.<br>TX88= 4,247.              | [RCL] 02<br>1    | [R/S]<br>[R/S]      | Recall taxable income; start program.<br>Enter status 1.<br>Amt of tax for status 1. |  |  |  |  |

Program "FT" Federal Tax (Form 1040, Page 1)

Other programs needed: "K"

This program steps through Page 1 of Form 1040, displaying many of the more commonly used line items. Where the user needs line items not displayed in the program, he may use other line items diplayed but not needed.

You may advance through the program by:

- 1) Keying in data and pressing [R/S] where a change in input data is desired, or
  - pressing [R/S] to advance through the program without data changes.

#### Sequence of displays during program execution

FORM 1040 Title prompt identifying the program.

STATUS: Filing status code checked on Form 1040.

| Code | Filing Status              |
|------|----------------------------|
| 1    | Single                     |
| 2    | Married, filing jointly    |
| 3    | married, filing separately |
| 4    | Head of Household          |
| 5    | Qualifying widow(er)       |

Note: If the status register (RO8) does not contain a value from 1 to 5, the program initializes it at 2.

EXMP# Number of exemptions claimed on form 1040.

WAGES: Total wages received.

INT: Total taxable interst income. DIVS: Total taxable dividends received. Exclusion for dividends received. EXCLSN: Dividends less exclusion.

NETDIV=

ST RF: State income tax refund received (include only if taxpayer itemized deductions for previous tax year).

SCH C: Schedule C income (income from business or profession).

SCH D: Schedule D income (capital gain or loss).

> Note: If Program "DD" had been used to compute Schedule D in come, Schedule D income will have been stored in Register 16 for use by this program.

SCH E: Schedule E income (rents, royalties, partneship income, etc.). OTHINC: Other income. (All income items not previously entered.)

TOTINC= Gross income. IRA: Contributions to an IRA or Keogh plan.

SCH W: Married Couple Deduction (from Schedule W).

OTHADJ: Other adjustments to gross income.

TOTADJ= Total adjustments to income.

AGI= #Adjusted Gross Income.

# indicates an output display not suppressed by setting Flag 04.

If Program "P2" is present, execution of that program is called as a continuation of the Form 1040 program. If "P2" is not present, this program is restarted.

Example: Load Programs "K" and "FT". SIZE to at least 023.

Clear Flags 00 through 04. [FIX] 0. [XEQ] "FT". Enter input values as shown.

#### FORM 1040

8. STATUS: 2. 9. EXMP#: 4.

10. WAGES: 38,456. 11. INT: 428.

12. DIVS: 745.

13. EXCLSN: 200. NETDIV= 545.

14. ST RF: 254. 15. SCH C: 0.

16. SCH D: 1,392.

17. SCH E: 8,633.

18. OTHINC: 285.

TOTINC= 49,993.

19. IRA: 2,000.

20. SCH W: 348.

21. OTHADJ: 0.

TOTADJ= 2,348.

AGI= 47,645.

Program "P2" Page 2, Form 1040

Other programs needed: "K" "R6" Optional subprograms: "SA" "SG" "AT"

This program is a continuation of Form 1040, and begins at the top of Page 2 of that form. The two programs will run as a unit, but their separability lets you start at the top of Page 2 of the form, whether or not you are using Program "FT" for page 1.

This program may be executed with or without optional subprograms.

Setting Flag 00 directs execution of "SA" (itemized deductions). Setting Flag 01 directs execution of "SG" (income averaging). Setting Flag 02 directs execution of "AT" (alternative minimum tax).

#### Sequence of displays during program execution.

1) When execution begins with this program, it begins here:

1040 P2 Title prompt identifying the program.

STATUS: Filing status from Page 1, Form 1040.

EXMP#: Number of exemptions. AGI: Adjusted Gross Income.

Note: These items are ordinarily provided by execution of Program "FT". Because they are needed, however, for this program, they are shown as input lines when program execution is initiated with this program.

2) If program execution is continuing from Program "FT", execution of this program begins here:

DEDS: Net Itemized Deductions.

Note: If Flag 00 is set, Program "SA" (itemized deductions) will automatically be called and executed to compute itemized deductions. On completetion of subprogram execution, execution of this program will automatically continue. If the subprogram is not executed, the value of this item may be entered as a single figure as are other input data.

195= Line 35, Form 1040. Adjusted Gross Income 1983 Net Deductions.

EXMPs= Number of exemptions x \$1,080.

TXABL= #Taxable income.

Note: This amount of taxable income is automatically adjusted, when necessary, to the center of the bracket used in the tax table. The adjusted amount is not displayed, but is used for calculation to produce the amount of tax from the tax table. The unadjusted amount is stored in Register 02 for use by other programs.

TX86= #Tax from Schedule X, Y, or Z. Stored in Register 03.

or

TX86T= #Tax from Tax Tables. Stored in Register 03.

Note: If Flag 01 is set, Program "SG" (income averaging) will automatically be called and executed here. On completion of subprogram execution, execution of this program will automati-

cally continue.

CRDTSa: Personal credits available to taxpayer. Line 44.

Note: If taxpayer is liable for the additional tax to be entered on Line 39, Form 1040, the user should reduce the value of

credits being entered here by the amount of such tax.

NET= Net tax after personal credits.

CRDTSb: Business credits available to taxpayer. Line 48.

NET= Net tax after all credits. Line 49.

SE TX: Self-employment tax.

AMTAX: Alternative minimum tax.

Note: If 02 is set, Program "AT" (alternative minimum tax) will automatically be called and executed to compute alternative minimum tax,

if any. On completion of subprogram execution, execution of this program will automatically continue. If the subprogram is not executed, the value

of this item may be entered as a single figure as are other input

data.

OTHTAX: Total of other taxes payable.

TOTTAX= Total of net tax (after credits)
and other taxes. Line 55.

W/HLD: Amount of federal tax withheld.

OTH PD: Total of estimated payments

and other payments.

TOT PD: Total tax payments made.

BAL DUE= #Balance due.

or

RFND= #Refund.

Example: Load Programs "K", "R6", and "P2"

SIZE to at least 031.

CLEAR Flags 00 through 04.

[FIX] 0.

[XEQ] "P2".

Enter input values as shown.

1040 P2

8. STATUS: 2. 9. EXMP#: 4. 6. AGI: 47,645.

22. DEDS: 2,567. L35= 45,078. EXMP\$= 4,320. TXABL= 40,758.

TX86T= 7,691.

23. CRDTSa: 124. NET= 7,567. 24. CRDTSb: 0. NET= 7,567.

25. SE TX: 347. 26. AM TX: 0. 27. OTH TX: 0. TOT TX= 7.914.

28. W/HLD: 6,255. 29. OTH PD: 1,600. TOT PD= 7,855.

BAL DUE= 59.

Program "SA" Schedule A (Itemized Deductions)

Other programs needed: "K"

This program can be executed as a subprogram of Program "P2" or as a stand-alone program.

This program steps through Schedule A to calculate the amount of itemized deductions to be entered on Line 34a of Form 1040.

If Flag 00 is set, this program is automatically called and executed when program P2" is run.

Sequence of displays during program execution.

SCHED A Title prompt identifying the program.

1) When execution begins with this program, it includes the following items:

STATUS: Filing status from Page 1, Form 1040.

AGI: Adjusted Gross Income.

Note: These items are ordinarily provided by execution of Program "FT". Because they are needed, however, for this program, they are shown as input items when program execution is initiated with this program.

2) If program execution is continuing from Program "P2", execution of this program continues here immediately after the title prompt:

DRGS: Amt spent for medicines and drugs.

DCTRS: Amt spent for doctors, dentists, nurses, hospitals, insurance

premiums, etc.

TRNSP: Amt spent for medical transportation.

OTHMED: Other medical expenses, including eyeglasses, etc.

TOTMED= Total medical expenses.

5%AGI= 5% of Adjusted Gross Income.

NETMED= Net deduction for medical expenses. Stored in R47 for use in

Program "AT".

NOTE: You may begin execution of this program by executing

"AB". In that case, execution of the program begins here

and includes the following two prompts:

SCH A BTM Title prompt (Schedule A, Bottom half).

NETMED= Net deduction for medical expenses.

ST TX: State and local income tax paid during the tax year.

RE TX: Real Extate Tax.

SLS TX: Sales tax, including sales tax on motor vehicles.

OTHTXS: Other taxes, including property tax.

TOTTXS= Total deduction for taxes.

MORTG: Interest paid on home mortgage, including financial institutions

and individuals.

CRDT CD: Interest paid on credit cards and charge accounts.

OTHINT: Other interest paid.

TOTINT: Total deduction for interest.

Note: The difference between total interest paid and home

mortgage interest paid is stored in R46 for Program "AT".

CONTRB: Total contributions.

CSLTY: Total casualty losses.

DUES: Union and professional dues.

TX PREP: Tax return preparation fee.

OTHMSC: Other miscellaneous decudtions.

TOTMSC= Total miscellaneous deductions.

TOTDED= Gross amount of deductions.

ZBA= Zero Bracket Amount.

NETDED= #Net amount of deductions.

Stored in Register 22 for

use in Program "P2".

#### Example:

Load Programs "K" and "SA" SIZE to at least 049. Clear Flags 00 through 04. [FIX] 0.

SCHED A

8. STATUS: 2. 6. AGI: 47,645.

31. DRGS: 512. 32. DCTRS: 1,864. 33. TRNSP: 85. 34. OTHMED: 264. TOTMED= 2,725.

> 5%AGI= 2,382. NETMED= 343.

35. ST TX: 1,373. 36. RE TX: 833. 37. SLS TX: 325. 38. OTHTXS: 0. TOTTXS= 2,531.

39. MORTG: 2,377. 40. CRDTCD: 62. 41. OTHINT: 130. TOTINT= 2,569.

42. CONTRB: 560. 43. CSLTY: 0.

44. DUES: 150, 45. TXPREP: 40, 46. OTHMSC: 44, TOTMSC= 234,

TOTDED= 6,237. ZBA= 3,670. NETDED= 2,567.

```
Program "DD"
Schedule D (Capital Gains and Losses)
```

Other programs needed: "K"

This program calculates:

the taxpayer's 60% capital gains deduction (60%CGD) the amount of capital gain or loss to be reported on Form 1040 the amount or short-term carryover, if any the amount of long-term carryover, if any

This program is executed automatically by Program "TX" or it may be executed as a stand-alone program.

CAUTION: This program assumes that adjusted taxable income is at least \$3,000 (\$1,500 if filing status 3 is used). See Schedule D Line 25.

#### Sequence of displays during program execution:

| SCHED D                                    | Title prompt identifying the program.                                                                                                    |
|--------------------------------------------|----------------------------------------------------------------------------------------------------|
| STATUS:                                    | Filing status from Page 1, Form 1040.  Note: this item is ordinarily provided by execution of Program "FT". Because it is needed, however, for this program, it is shown as an input item when this program is executed.                          |
| SHORT:<br>LONG:                            | Net Short-Term Gain or (loss). Line 8.<br>Net Long-Term Gain or (loss). Line 17.                                                                                                    |
| 18=<br>19=<br>60%CGD=                      | Line 20. Lines 8 & 17 combined.<br>Line 19. See Schedule D.<br>#Capital Gain Deduction. Line 20. (60% of amt on Line 19.)<br>This amount is stored in R49 for use with Program "AT".                                                              |
| GAIN=                                      | #Line 21. Capital Gain to be reported on Form 1040. Stored in<br>Register 16 for use by Program "FT".                                                                                                    |
| 22=<br>LOSS=                               | Line 22. See Schedule D.<br>#Line 23. Capital Loss to be reported on Form 1040. Stored in<br>Register 16 for use by Program "FT".                                                                                                    |
| 24=<br>25=<br>26=<br>27=<br>SHRTCO=        | Line 24. Loss, if any, shown on Line 8. Line 25. Gain, if any, shown on Line 17. Line 26. Line 24 less Line 25. Line 27. Smaller of lines 23 & 26. #Short-term capital loss carryover. Line 28.                                                   |
| 29=<br>30=<br>31=<br>32=<br>33=<br>LONGCO= | Line 29. Amt on Line 23 reduced by the amt, if any, on Line 27. Line 30. Loss, if any, shown on Line 17. Line 31. Gain, if any, shown on Line 8. Line 32. Line 30 less Line 31. Line 33. Line 29 x 2. #Long-term capital loss carryover. Line 34. |

Note: Many of the displays in this program are alternative, and will not appear if they are not required. For example, Lines 19-21 are used if there is a net gain, while lines 22 & 23 are used if there is a net loss. Similarly, none of the lines relating to loss carryovers are displayed if there is a net gain or if the entire net loss can be reported on Form 1040.

#### Examples:

Load Programs "K" and "DD". SIZE to at least 052. Clear Flags 00 through 04. [FIX] 0.

[XEQ] "DD".

Use input values as shown.

#### EXAMPLE 1

SCHED D

8. STATUS: 2. 50. SHORT: -934. 51. LONG: 4,414.

> 18= 3,480. 19= 3,480. 60%CGD= 2,088.

> > GAIN= 1,392.

#### EXAMPLE 2

SCHED D

8. STATUS: 2. 50. SHORT: 238. 51. LONG: -1,365.

> 18= -1,127. 22= -564. LOSS= -564.

### EXAMPLE 3

SCHED D

8. STATUS: 2. 50. SHORT: 238. 51. LONG: -8,700.

> 18= -8,462. 22= -4,231. LOSS= -3,000.

> > 24= 0. SHRTCO= 0.

29= -3,000. 30= -8,700. 31= 238. 32= -8,462. 33= -6,000. LNGC0= -2,462. Program "SG" Schedule G (Income Averaging)

Other programs needed: "K" and "R6"

This program determines whether the taxpayer is eligible to compute his tax by the income averaging method, and, if so, computes it on that basis, compares it to the tax computed without averaging, and selects the lower of the two.

If Flag 01 is set, this program will be automatically called as a subprogram by Program "P2". It can also be executed as a stand-alone program. In the latter case, it should be executed <u>after</u> the execution of Program "R6", which will provide the following data needed for proper execution of this program.

in RO2: Taxable income

in RO3: Tax (from tax rate schedules) on taxable income.

in RO8: Status code

CAUTION: This program assumes that the amount on Lines 4, 9, and 11 is zero.

#### Sequence of displays during program execution:

SCHED G Title prompt identifying the program.

83INC: Taxable income from 1983 tax return, Line 37. 84INC: Taxable income from 1984 tax return, Line 37. 85INC: Taxable income from 1985 tax return, Line 37.

TOTAL= Total of taxable incomes from the three base years. Line 5.

L6= Amt to be entered on Line 6 (1/3 of Line 5).

G7= #Amt to be entered on Line 7 (1.4 x Line 6).

NOTE: You may begin execution of this program at Line 7 by executing "GB".

In that case, execution of the program begins here:

SCH G BTM Title prompt. (Schedule G, Bottom half)

G7: Amount on Line 7, Schedule G.

L14= Line 14. Averagable income.

NG #"NO GOOD." This display signifies that the amount of averagable income is too small to permit the use of income averaging.

Press [R/S] to continue. This display does not appear if taxpayer qualifies for income averaging.

L15= Line 15, 25% of Line 14.

Note: The program does not display an amount for Line 16. Line 16 is the same as Line 7. 17,19= Lines 17 & 19. Total of Lines 15 & 16. 20,21= Lines 20 & 21. Tax on amt on Lines 17 & 19. L22 =Line 22. Tax on amt on Line 16. L23= Line 23. Line 21 less Line 22. L24= Line 24. Line 23 x 3. SG TX= #Tax determined by income averaging. LO TX= #Lower of:

- a) tax without averaging, and
- b) tax computed by averaging.

To use as a stand-alone program with tax rate schedule Program "R6":

- 1) Place the amount of 1986 taxable income in the X register.
- 2) [XEQ] "R6".
- 3) [XEQ] "SG".

Program "GQ"

Schedule G (Income Averaging) "Quick" version

Other programs needed: "K" and "R6" Optional subprograms: None.

This program operates like Program "SG" (when started at label "GB") except for the omission of displays to make it run more quickly. Refer to the instructions for Program "SG". It differs from Program "SG" in that:

- it has no title prompt
- the output displays for Lines 14 through 24 are omitted.
- it needs only 9 data regs.
- 4) it is not subject to automatic call from Prgm "P2".

#### Example:

Load Programs "K", "R6", and "SG". SIZE to at least 055 (SG), or SIZE to at least 009 (GQ). Clear Flags 00 through 03. Set Flag 04. [FIX] 0.

Place 40758 in X. [XEQ] "R6". Use STATUS: 2. "TX86=7,685."

[XEQ] "SG" or "GQ". Use 26,853 for 67.

TXABL= 40,758. 8. STATUS: 2. TX86= 7,685. SCHED G

52. 83INC: 14,335. 53. 84INC: 26,510.

> 54. 85INC: 16,698. TOTAL= 57,543. L6= 19,181.

G7= 26,853.

L14= 13,905. L15= 3,476. 17,19= 30,329. 20,21= 4,684. L22= 3,815.

L23= 869. L24= 2,607.

SG TX= 7,291.

LO TX= 7,291.

Program "AT"

Computation of Alternative Minimum Tax (Form 6251)

Other programs needed: "K"

This program is executed as a subprogram of Program "P2" or as a stand-alone program. The following data from other programs is needed:

in RO6: Adjusted Gross Income

in RO8: Filing status code

in R13: Dividends received exclusion

in R30: Amt on Line 49, Form 1040 (FT49): net tax after credits

in R39: Mortgage interest paid

in R42: Total contributions from Schedule A

in R43: Casualty and theft loss from Schedule A

in R47: Net medical deductions

in R48: Interest expense other than mortgage interest

in R49: 60% capital Gain Deduction (from Schedule D)

#### Sequence of displays during execution:

ALT MIN TAX Title prompt identifying the program.

1) When execution begins with this program, it includes the following item:

STATUS: Filing status from page 1, Form 1040.

2) If program execution is continuing from Program "P2", execution of this program continues immediately after the title prompt:

AGI= Adjusted Gross Income

MEDEXP: Net medical deduction from Schedule A.

5%AGI= 5% of Adjusted Gross Income.

NET= Excess of net medical expenses over 5% of AGI.

CONTRB: Total contributions from Schedule A.

CSLTY: Total casualty and theft loss from Schedule A.

MORTG: Interest expense on principal residence from Schedule A.

OTHINT: Other interest expense from Schedule A.

NETINV: Net investment income.

LOWER= Lower of other interest expense and net investment income.

OTHDED: Other deductions from Schedule A that may be subtracted from

AGI (gambling losses and estate tax included on Schedule A.)

TOTDED= Total deductions from Schedule A to be subtracted from AGI.

NET= Adjusted Gross Income less total deductions.

XCLSN: Dividend exclusion from Form 1040.

60%CGD: 60% Capital Gain Deduction from Schedule D.

OTHPRF: Total of other preferences that must be added to AGI. These include accelerated depreciation, depletion, drilling costs,

etc. Please refer to Form 6251, Lines 4c through 4k.

TOTPRF= Total preferences to be added to AGI.

AMTI= Alternative minimum taxable income.

EXMP= Exemption allowed for alternative minimum tax:

\$40,000 for filing status 2 or 5; 30,000 for filing status 1 or 4;

20,000 for filing status 3.

NET= AMTI less exemption amount.

20% 20% of the net of AMTI less the exemption.

FT49: Amount from line 49, Form 1040: net tax after credits.

NET= 20% less FT49.

FTC: Foreign Tax Credit. AM TX=

Alternative Minimum Tax. Stored in Register 26

for use in Program "P2".

#### Example:

Load Programs "K" and "AT". SIZE to at least 061. Clear Flags 00 through 04. [FIX] 0. [XEQ] "AT". Use input values as shown.

ALT MIN TAX

8. STATUS: 2.

6. AGI: 47,645.

47. MEDEXP: 343.

5%AGI= 2,382.

NET= 0.

42. CONTRB: 560.

43. CSLTY: 0.

39. MORTG: 2,377. 48. OTHINT: 192.

55. NETINY: 2,340.

LOWER= 192.

56. OTHDED: 0.

TOTDED= 3,129.

L3= 44,516.

13. XCLSN: 200.

49. 60%CGD: 2,088.

57. OTHPRF: 2,250.

TOTPRF= 4,538.

AMTI= 49,054.

EXMP= 40,000.

NET= 9,054.

20%= 1,811.

30. FT49: 7,567.

NET= 0.

58. FTC: 0.

AM TX= 0.

Program "WW"
Schedule W (Deduction for Married Couple when Both Work)

Other programs needed: "K"

This program calculates the deduction for a married couple when both work.

This program is executed automatically by Program "TX" and it may be executed as a stand-alone program.

#### Sequence of displays during program execution:

SCHED W Title prompt identifying the program.

WAGESa: Wages, tips, etc., taxpayer a.

BFTa: Business, farm, and partnership income, taxpayer a.

TOTAL= Total of the previous two items.

ADJa: Adjustments (IRA or Keogh payments, etc.)

applicable to the previous items.

NET= Total less adjustments. Line 5a.

WAGESb: Wages, tips, etc., taxpayer b.

BFTb: Business, farm, and partnership income, taxpayer b.

TOTAL= Total of the previous two items.

ADJb: Adjustments (IRA or Keogh payments, etc.)

applicable to the previous items.

NET= Total less adjustments. Line 5b.

L6= Line 6. The lower of Line 5a, 5b, and \$30,000.

DED= #Married couple deduction. 10% of Line 6.

Stored in R20 for use in Program "FT".

NOTE: The aggregate wages of both taxpayers

is stored in R10 for use in Program "FT".

#### Example:

Load Programs "K" and "WW". SIZE to at least 065. Clear Flags 00 through 04. [FIX] 0. [XEQ] "WW". Use input values as shown.

SCHED W

59. WAGESa: 34,976. 60. BFTa: 2,433. TOTAL= 37,409. 61. ADJa: 2,000. NET= 35,409.

> 62. WAGESb: 3,480. 63. BFTb: 0. TOTAL= 3,480. 64. ADJb: 0.

> > NET= 3,480. L6= 3,480.

L6= 3,480, DED= 348, Program "EE"
Schedule SE (Self-Employment Tax)

Other programs needed: "K"

This program computes self-employment tax.

This program is executed only as a stand-alone program.

CAUTION: This program  $\underline{does}$  not compute self-employment tax by the optional method, either farm or non-farm (lines 3-6).

## Sequence of displays during program execution:

SCHED SE Title prompt identifying the program.

SE INC: Total self-employment income. Lines 1 & 2.

SS WGS: Total social security wages & unreported tips. Lines 11a & 11b.

L9= Amount to be entered on line 9.

(If less than \$400, self-employment tax is zero and the program omits all of the following displays

except the final one.)

Liic= Amount to be entered on Line iic.

L12a= 37,800 less line 11c.

L13= Lower of Line 9 & Line 12a.

SE TX= #Self-employment tax (12.3% of Line 13).

Stored in R25 for use in Program "P2".

#### Example:

Load Programs "K", and "EE". SIZE to at least 067. Clear Flags 00 through 04. [FIX] 0. [XEQ] "EE". Use input values as shown.

SCHED SE

65. SE INC: 2,824. 66. SS NGS: 34,976.

> L9= 2,824. L11c= 34,976. L12a= 7,024. L13= 2,824. SE TX= 347.

Program "K" Common subroutines

This program cannot be executed alone; it is used only in connection with the other programs. It contains subroutines used by the other programs and <u>must</u> be present during their execution.

The subroutines in this program are:

- "K" Used for the input of an "OTHER" item and the output of the "TOTAL".
- "L" Locates in main memory or loads from extended memory or cassette programs called by other programs. If the program called is found or loaded successfully, execution automatically continues with that program. If program called cannot be found or loaded, program execution halts and a "NONEXISTENT" message is displayed.
- "LP" Same as "L" except executed manually. Calculator will prompt "PRGM?" and the user should respond by Keying in the name of the desired program and pressing [R/S].
- "N" Used for "NET" output; subtracts one quantity from another, replaces a negative difference with zero and outputs "NET".
- "P" Used to initialize the other programs. It prints the title of the program if a printer is being used, and stores the initializing register counter for the program in the index register 07.
- "Q" Used for the input of Adjusted Gross Income.
- "S" Used for the input of taxpayer's filing status code.
- "X" Input subroutine. It increments the register index in R07 and displays an alpha label for the item and the value currently in the corresponding data register. If a printer is being used, the number of the data register is printed in front of the label. After the prompt, this subroutine stores the X-register value in the data register after the prompt, and tests for a change from the original. If new data has been entered and a printer is being used, the new value will be printed. These displays may be suppressed by setting Flag 03.
- "Y" <u>Output subroutine</u>. It displays the item name and an amount calculated or called from a data register and needed for calculation. These displays do not call for data entry by the user. They may be suppressed by setting Flag 04.
- "V" Used in the same way as subroutine "Y" except that these output displays are not suppressed by setting Flag 04.
- "Z" Computes the taxpayer's Zero Bracket Amount.

#### TIPS

#### Loading Bar Code:

- 1) Don't forget that the HP-41 wand can read rows of bar code either left-to-right or right-to-left. If the wand isn't reading a row one way, try the other.
- 2) If a bar code row is particularly stubborn and can't be read, remember that you can bypass a row of bar code (even Row 1) by pressing [SST] and moving the wand to the next row. When you have finished reading in the rest of the rows with the wand, key in the missing instructions by referring to the program listing.
- 3) Fresh batteries in you HP-41 may help avoid bar code reading problems.

#### Some "quick-hitters":

1) Tax-on-taxable income, one-key operation.

Make sure that the correct filing status code is stored in RO8. Then set Flag O3 and you can get tax on taxable income by placing the taxable amount in X and pressing the key assigned to Program "R6" (or "R7" or "R8").

2) Income averaging, two-key operation.

Again, make sure that the correct filing status is stored in R08. Store the amount on Line 7, Schedule G in R04. (You may use the calculator to compute this amount using Program "SG", but it won't change once determined because it is derived from information relating to previous tax years. Changes in the current year's tax information will not affect it.) Set Flag 03. Put 1986 taxable income in X and [XEQ] "R6". Then [XEQ] "GQ". As information becomes more complete and this year's taxable income amount is refined, new income averaging results can be obtained by using two adjacent keys, "R6" and "GQ".

#### Quick reference quide:

Pages 7, 8, & 9 make a good quick reference guide to the programs.

The register index on pages 8 & 9 enables you to store values in appropriate registers without having to step through the program. This is paticularly helpful when you have only a few to store or change. You can then set Flag 03 and run through the programs at a faster pace.

Page 7 has information about the programs useful for deciding what to load into the calculator's main memory and extended memory, if you have it. Do not overlook the notes at the bottom of page 7, as they contain important information on this point.

#### "ALPHA DATA" error message:

When running the programs, you may get an "ALPHA DATA" error message. This usually means that the program is trying to round off data recalled from a register containing alpha data placed there by some other program. When this happens, [XEQ] [CLX] and [DISP] 07 to find the number of the offending register. Store a zero in the identified register and try again.

Department of the Treasury—Internal Revenue Service
U.S. Individual Income Tax Return

# 

| For the vea              | r January 1-        | nuary 1-December 31, 1986, or other tax year beginning , 1986, end |                                                                                                    |                                                                |                   |                                                                                                    | ding                                              |                                                  |            | , 19                                   | -0074                                         |                                       |                       |  |  |
|--------------------------|---------------------|--------------------------------------------------------------------|----------------------------------------------------------------------------------------------------|----------------------------------------------------------------|-------------------|----------------------------------------------------------------------------------------------------|---------------------------------------------------|--------------------------------------------------|------------|----------------------------------------|-----------------------------------------------|---------------------------------------|-----------------------|--|--|
| Use                      |                     |                                                                    |                                                                                                    | al (if joint return, also give spouse                          |                   | and initial)                                                                                                    | Last                                              | name                                             |            |                                        | Your                                          | social security numb                  | ber                   |  |  |
| IRS                      |                     |                                                                    |                                                                                                    |                                                                |                   |                                                                                                    |                                                   |                                                  |            |                                        |                                               |                                       |                       |  |  |
| label.<br>Other-         | Present             | home a                                                             | ddress (n                                                                                              | number and street or rural route)                              | . (If you t       | nave a P.O. Box, se                                                                                                    | ee page 4 of Ins                                  | truction                                         | s.)        |                                        | Spouse's social security number               |                                       |                       |  |  |
| wise,                    |                     |                                                                    |                                                                                                    |                                                                |                   |                                                                                                    |                                                   |                                                  |            |                                        |                                               |                                       | -                     |  |  |
| please<br>print          | City, tow           | n or po                                                            | st office,                                                                                             | state, and ZIP code                                            |                   |                                                                                                    |                                                   |                                                  |            |                                        | is different from the one                     |                                       |                       |  |  |
| or type.                 |                     |                                                                    |                                                                                                    |                                                                |                   |                                                                                                    |                                                   |                                                  | shown      | on your 19                             |                                               | ırn, check here <b>&gt;</b>           | ليبيا                 |  |  |
| Presiden                 |                     |                                                                    |                                                                                                    | want \$1 to go to this fund                                    |                   |                                                                                                    |                                                   |                                                  | Yes        | ////////////////////////////////////// | 1.0                                           | Note: Checking "Yes<br>not change you | s'' will<br>ur tax or |  |  |
| Election                 | Campaign            | <b>7</b> 1                                                         | f joint r                                                                                              | return, does your spouse                                       | want S            | \$1 to go to thi                                                                                                    |                                                   | ليسا                                             | Yes ///    |                                        | No                                            | reduce your re                        | efund.                |  |  |
|                          |                     | 1                                                                  |                                                                                                    | Single                                                         |                   |                                                                                                    | For Pri                                           | vacy Ac                                          | and Pag    | erwork Red                             | duction                                       | Act Notice, see Instr                 | uctions.              |  |  |
| Filing S                 | tatus               | 2                                                                  | X                                                                                                    | Married filing joint return                                    | (even if          | only one had in                                                                                                    | come)                                             |                                                  |            |                                        |                                               |                                       |                       |  |  |
| Check on                 | lu.                 | 3                                                                  |                                                                                                    | Married filing separate retur                                  | n. Enter          | spouse's social se                                                                                                    | ecurity no. abo                                   | ve and f                                         | ull name   | here                                   |                                               |                                       |                       |  |  |
| one box.                 | ıy                  | 4                                                                  |                                                                                                    | Head of household (with o                                      | qualifyir         | ng person). (See                                                                                                    | page 5 of Ins                                     | structio                                         | ns.) If th | ne qualifyii                           | ng pers                                       | on is your unmarrie                   | ed child              |  |  |
|                          |                     |                                                                    |                                                                                                    | but not your dependent, e                                      |                   |                                                                                                    |                                                   |                                                  |            |                                        |                                               |                                       |                       |  |  |
|                          |                     | 5                                                                  | +                                                                                                    | Qualifying widow(er) with                                      | depend            | lent child (year:                                                                                                    | spouse died                                       | 19                                               | ). (S      | ee page 6                              | of Instri                                     |                                       |                       |  |  |
| F                        |                     | 6a                                                                 | X                                                                                                    | Yourself                                                       |                   | 65 or over                                                                                                    |                                                   | $\vdash$                                         | Blind      |                                        |                                               | Enter number of boxes checked         | 2                     |  |  |
| Exempt                   | 1002                | b                                                                  | Ľ                                                                                                    | Spouse                                                         |                   | description of the description of the descrip |                                                   |                                                  | Blind      |                                        |                                               | ) on 6a and b ►                       | _                     |  |  |
| Always ch                | neck                | c                                                                  | First na                                                                                               | mes of your dependent child                                    | dren wh           | o lived with you                                                                                                    |                                                   |                                                  |            |                                        |                                               | Enter number of children              | 2                     |  |  |
| the box la               | beled               |                                                                    |                                                                                                    |                                                                |                   |                                                                                                    |                                                   |                                                  | ·          |                                        |                                               | listed on 6c                          |                       |  |  |
| Yourself.<br>Check otl   |                     | d                                                                  | First na                                                                                               | mes of your dependent child                                    | dren wh           | o did not live wi                                                                                                    | th you (see p                                     | age 6).                                          |            |                                        |                                               | Enter number of children              |                       |  |  |
| boxes if t               |                     | _                                                                  |                                                                                                    | 1985 agreement, check here                                     |                   | .)                                                                                                    | (3) Number of                                     | (4) Did                                          | dependent  | (5) Did you                            | provide                                       | ) listed on 6d ►                      | L                     |  |  |
| apply.                   |                     | е                                                                  | otner o                                                                                                | dependents: (1) Name                                           | (2                | 2) Relationship                                                                                                    | months lived in your home                         | `have in                                         | or more?   | more than or<br>dependent's            | ne-half of                                    | Enter number                          |                       |  |  |
|                          |                     |                                                                    |                                                                                                    | .,                                                             | _                 |                                                                                                    | in your nome                                      | \$1,000                                          |            | acpendent 3                            | зарроп:                                       | of other<br>dependents ▶              |                       |  |  |
|                          |                     |                                                                    |                                                                                                    |                                                                |                   |                                                                                                    | <del> </del>                                      |                                                  |            |                                        |                                               | Add numbers                           |                       |  |  |
|                          |                     | 4                                                                  | Total n                                                                                                | umber of exemptions claime                                     | d (also           | complete line 3                                                                                                    | 6)                                                | L                                                |            | L                                      |                                               | entered in boxes above                | 4                     |  |  |
|                          |                     |                                                                    |                                                                                                    | , salaries, tips, etc. (attach F                               |                   |                                                                                                    |                                                   |                                                  |            |                                        | 7                                             | 38,456                                |                       |  |  |
| Income                   | •                   | _                                                                  |                                                                                                    |                                                                |                   |                                                                                                    |                                                   |                                                  |            |                                        | 8                                             | 428                                   | +                     |  |  |
| Please at                |                     | 8                                                                  | Dividen                                                                                                | t income (also attach Sched<br>ds (also attach Schedule B if   | over <b>\$</b> Al | no 745                                                                                                    |                                                   | Fyclus                                           | ion 2      | ا 6                                    |                                               | 7.23                                  | $\dagger$             |  |  |
| Copy B of your           |                     |                                                                    | Subtract line 9b from line 9a and enter the result                                                     |                                                                |                   |                                                                                                    |                                                   |                                                  |            |                                        | 9c                                            | 545                                   | 1                     |  |  |
| and W-2F                 | -2, W-2G,<br>Phere. | 10                                                                 | Taxable refunds of state and local income taxes, if any, from the worksheet on page 9 of Instructions. |                                                                |                   |                                                                                                    |                                                   |                                                  |            |                                        |                                               | 254                                   |                       |  |  |
| If you do                |                     | 11                                                                 | Alimony received                                                                                       |                                                                |                   |                                                                                                    |                                                   |                                                  |            |                                        | 11                                            |                                       | 1                     |  |  |
| a W-2, se                | e                   | 12                                                                 | Business income or (loss) (attach Schedule C)                                                          |                                                                |                   |                                                                                                    |                                                   |                                                  |            |                                        | 12                                            |                                       |                       |  |  |
| page 4 of<br>Instruction |                     | 13                                                                 | Capital gain or (loss) (attach Schedule D)                                                             |                                                                |                   |                                                                                                    |                                                   |                                                  |            |                                        |                                               | 1,392                                 |                       |  |  |
| mondet.c                 | ),,, <u>,</u>       | 14                                                                 | 40% of capital gain distributions not reported on line 13 (see page 9 of Instructions)                 |                                                                |                   |                                                                                                    |                                                   |                                                  |            |                                        |                                               | ,                                     |                       |  |  |
|                          |                     | 15                                                                 |                                                                                                    | gains or (losses) (attach Forn                                 | •                 | •                                                                                                    |                                                   |                                                  | •          |                                        | 15                                            |                                       |                       |  |  |
|                          |                     |                                                                    |                                                                                                    | exable pensions, IRA distribu                                  |                   |                                                                                                    |                                                   |                                                  |            |                                        | 16                                            |                                       |                       |  |  |
|                          |                     |                                                                    |                                                                                                    | pensions and annuities, inclu                                  |                   |                                                                                                    |                                                   |                                                  |            |                                        |                                               |                                       |                       |  |  |
|                          |                     |                                                                    |                                                                                                    | e amount, if any, from the v                                   | 17b               |                                                                                                    |                                                   |                                                  |            |                                        |                                               |                                       |                       |  |  |
|                          |                     | 18                                                                 |                                                                                                    | royalties, partnerships, esta                                  |                   |                                                                                                    |                                                   |                                                  |            |                                        | 18                                            | 8,633                                 |                       |  |  |
|                          |                     | 19                                                                 |                                                                                                    | ncome or (loss) (attach Sche                                   |                   | •                                                                                                    |                                                   |                                                  |            |                                        | 19                                            | ,                                     |                       |  |  |
|                          |                     | 20a                                                                | Unemp                                                                                                  | oloyment compensation (insu                                    | ırance).          | Total received                                                                                                    | 20a                                               | L                                                |            |                                        | <b>Y</b> ////////                             |                                       |                       |  |  |
| Please                   |                     |                                                                    |                                                                                                    | e amount, if any, from the we                                  |                   |                                                                                                    |                                                   |                                                  |            |                                        | 20ь                                           |                                       |                       |  |  |
| attach ch<br>or money    |                     | 21a                                                                | Social                                                                                                 | security benefits (see page 1                                  | 10)               |                                                                                                    | 21a                                               | <u></u>                                          |            |                                        | <b>Y</b> ////////                             |                                       |                       |  |  |
| order her                |                     | þ                                                                  | Taxable                                                                                                | e amount, if any, from works                                   | sheet or          | n page 11. { into                                                                                                    | exempt<br>erest                                   |                                                  | _} .       |                                        | 21b                                           |                                       |                       |  |  |
|                          |                     | 22                                                                 | Other i                                                                                                | income (list type and amount—s                                 | ee page 1         | 1 of Instructions) _                                                                                                    |                                                   |                                                  |            |                                        |                                               | 285                                   |                       |  |  |
|                          |                     |                                                                    |                                                                                                    |                                                                |                   |                                                                                                    |                                                   |                                                  |            |                                        | 22                                            | l                                     | -                     |  |  |
|                          |                     | 23                                                                 |                                                                                                    | e amounts shown in the far rig                                 |                   |                                                                                                    |                                                   | s your t                                         | otal inco  | me . ►                                 | 23                                            | 49,993                                | +                     |  |  |
| Adjusti                  | mente               | 24                                                                 |                                                                                                    | g expenses (attach Form 39                                     |                   |                                                                                                    | 24                                                | -                                                |            |                                        | <b>-</b> //////////////////////////////////// |                                       |                       |  |  |
| to Inco                  |                     | 25                                                                 |                                                                                                    | yee business expenses (atta                                    |                   |                                                                                                    | 26                                                | <del>                                     </del> | 2,00       | 0                                      | <b>///////</b>                                |                                       |                       |  |  |
|                          |                     | 26                                                                 |                                                                                                    | duction, from the worksheet                                    | . •               |                                                                                                    | 27                                                | <del>  '</del>                                   | -/ -       | -                                      | <b>- W//////</b>                              |                                       |                       |  |  |
| (See                     |                     | 27                                                                 | _                                                                                                    | retirement plan and self-em                                    |                   |                                                                                                    | 28                                                | $\vdash$                                         |            | _                                      | <b>-</b>                                      |                                       | 1                     |  |  |
| Instruction on page 1    |                     | 28                                                                 |                                                                                                    | y on early withdrawal of savi                                  | ngs .             |                                                                                                    |                                                   |                                                  |            |                                        | <b>-</b> ////////                             |                                       |                       |  |  |
| J puge                   | ,                   | 29                                                                 |                                                                                                    | ny paid (recipient's last name                                 | <del></del>       |                                                                                                    | _ and <b>////////////////////////////////////</b> | 1                                                |            |                                        |                                               |                                       |                       |  |  |
|                          |                     | 30                                                                 |                                                                                                    | curity no                                                      | n hoth.           | work (attach Sahar                                                                                                    |                                                   | <del>                                     </del> | 34         | 8                                      | <b>-</b> //////////////////////////////////// |                                       |                       |  |  |
|                          |                     | 30<br>31                                                           |                                                                                                    | tion for a married couple whe<br>nes 24 through 30. These are  |                   | •                                                                                                    | luie 11)                                          |                                                  |            |                                        |                                               | 2,348                                 |                       |  |  |
| Adjuste                  | ed<br>he            | 32                                                                 | Subtra                                                                                                 | act line 31 from line 23. Th                                   | is is you         | r adjusted gro                                                                                                    | ss income. //                                     | this lin                                         | e is les   | s than                                 | 1                                             |                                       | 1                     |  |  |
| Gross I                  |                     |                                                                    | \$11,0                                                                                                 | 00 and a child lived with yo<br>ctions. If you want IRS to fig | ou, see           | "Earned Incom                                                                                                    | e Credit'' (lir                                   | ne 58) (                                         | on page    | 16 of                                  | 32                                            | 47,645                                | 1                     |  |  |
| <u>u.v.</u>              |                     |                                                                    | เมอเมน                                                                                                 | ctions, it you want INS to fig                                 | are your          | tax, see page 1                                                                                                    | o or motructi                                     | <i>UII</i> 3 .                                   | <u> </u>   | –                                      |                                               |                                       |                       |  |  |

| Form 1040 (198                          | 6)             |                                                                                                    |                                  |              |           |              |              |                |                         | Page 2  |
|-----------------------------------------|----------------|----------------------------------------------------------------------------------------------------|----------------------------------|--------------|-----------|--------------|--------------|----------------|-------------------------|---------|
| Tau                                     | 33             | Amount from line 32 (adjusted gross income)                                                                             |                                  |              |           |              |              | 33             | 47,645                  | Έ       |
| Tax                                     | 34a            | If you itemize, attach Schedule A (Form 1040) and enter the                                                             | e amount f                       | rom Sched    | dule A, I | ine 26 .     | . 3          | 34a            | 2,567                   |         |
| Compu-<br>tation                        |                | Caution: If you have unearned income and can be clai                                                                    | med as a                         | dependen     | t on yo   | ur parents   | <i>: \//</i> |                |                         |         |
| tativii                                 |                | return, see page 13 of Instructions and check here ► ☐ filing a separate return and your spouse itemizes deduction      |                                  |              |           |              | d W          |                |                         |         |
| (See                                    | ь              | If you do not itemize but you made charitable contributions                                                             |                                  | are a uuar   | -status ( | anen.        |              |                |                         |         |
| Instructions                            |                | your cash contributions here. (If you gave \$3,000 or more                                                              |                                  | 34ь          |           |              |              |                |                         |         |
| on page 13.)                            |                | one organization, see page 14.)                                                                                         | –                                |              |           |              | -{//         |                |                         |         |
|                                         |                | Enter your noncash contributions (you must attach Form 8283 if o                                                        |                                  |              |           |              | 7//          | ///////<br>34d |                         |         |
|                                         | -              | Add lines 34b and 34c. Enter the total                                                                                  |                                  |              |           |              | · 🛏          | 35             | 45,078                  | +       |
|                                         | 35<br>36       | Subtract line 34a or line 34d, whichever applies, from line                                                             |                                  |              |           |              | .            | 36             | 4.320                   | +       |
|                                         | 30<br>37       | Multiply \$1,080 by the total number of exemptions claimed                                                              |                                  |              |           |              | ٠ -          | 37             | 40,758                  |         |
|                                         | 38             | Taxable income. Subtract line 36 from line 35. Enter the re Enter tax here. Check if from   ☐ Tax Table, ☐ Tax Rate So  |                                  |              |           |              |              | 38             | 7,691                   | +       |
|                                         | 39             | Additional taxes (see page 14 of Instructions). Enter here                                                              |                                  |              |           |              | F            |                |                         | 1       |
|                                         | 33             | Form 4972, or Form 5544                                                                                                 |                                  |              |           | m 4970,      | 3            | 39             |                         |         |
|                                         | 40             | Add lines 38 and 39. Enter the total                                                                                    |                                  |              |           | : : : i      |              | 10             | 7, 691                  | 1       |
| -                                       | 41             | Credit for child and dependent care expenses (attach Form                                                               | 2441)                            | 41           | 12        | 4            | <b>W</b>     |                |                         |         |
| Credits                                 | 42             | Credit for the elderly or for the permanently and totally d                                                             |                                  |              |           |              | ₩            |                |                         |         |
| (See                                    |                | (attach Schedule R)                                                                                                    | L                                | 42           |           |              |              |                |                         |         |
| Instructions                            | 43             | Partial credit for political contributions for which you have re                                                        | eceipts                          | 43           |           |              |              |                |                         |         |
| on page 14.)                            | 44             | Add lines 41 through 43. Enter the total                                                                                | •                                |              |           |              | Ľ            | 44             | 124                     |         |
|                                         | 45             | Subtract line 44 from line 40. Enter the result (but not less t                                                         | than zero)                       | <b>.</b> .   |           |              | . [          | 45             | 7,567                   |         |
|                                         | 46             | Foreign tax credit (attach Form 1116)                                                                                   |                                  | 46           |           |              | _///         |                | •                       |         |
|                                         | 47             | General business credit. Check if from Form 3800,                                                                       |                                  | 1            |           |              | W            |                |                         |         |
|                                         |                | ☐ Form 3468, ☐ Form 5884, ☐ Form 6478, or ☐ Form 5884, ☐                                                                | rm 6765 🗀                        | 47           |           |              | _///         |                |                         |         |
|                                         | 48             | Add lines 46 and 47. Enter the total                                                                                    |                                  |              |           |              | • ட          | 48             |                         |         |
|                                         | 49             | Subtract line 48 from line 45. Enter the result (but not less t                                                         | than zero)                       | <u> </u>     | <u> </u>  | <u> !</u>    | _            | 49             | 7,567                   |         |
| Other                                   | 50             | Self-employment tax (attach Schedule SE)                                                                                |                                  |              |           |              | . –          | 50             | 347                     |         |
| Taxes                                   | 51             | Alternative minimum tax (attach Form 6251)                                                                              |                                  |              |           |              | . –          | 51             |                         |         |
|                                         | 52             | Tax from recapture of investment credit (attach Form 4255)                                                              | )                                |              |           |              |              | 52             |                         |         |
| (Including                              | 53             | Social security tax on tip income not reported to employer (a                                                           |                                  |              |           |              | . –          | 53             |                         |         |
| Advance EIC Payments)                   | 54             | Tax on an IRA (attach Form 5329)                                                                                        |                                  |              |           |              | ∙ ⊢          | 54             | 7 0 111                 | +       |
|                                         | 55             | Add lines 49 through 54. This is your <b>total tax</b>                                                                  |                                  |              |           |              |              | 55             | 7,914                   | +-      |
| <b>Payments</b>                         | 56             | Federal income tax withheld                                                                                             | · · · ⊢                          | 56<br>57     |           | 00           | -\           |                |                         |         |
| 1 ayıncınıs                             | 57             | 1986 estimated tax payments and amount applied from 198                                                                 | S return -                       | 58           | 1,6       |              | -₩           |                |                         |         |
| Attach Forms                            | 58             | Earned income credit (see page 16)                                                                                      | $\cdot$ $\cdot$ $\cdot$ $\vdash$ | 59           |           |              | -\           |                |                         |         |
| W-2, W-2G,<br>and W-2P                  | 59             | Amount paid with Form 4868                                                                                              |                                  | 33           |           |              | -{///        |                |                         |         |
| to front.                               | 60             | Excess social security tax and RRTA tax withheld (two o                                                                 |                                  | 60           |           |              |              |                |                         |         |
|                                         | ٠.             | employers)                                                                                                    | –                                | 61           |           |              | -{//         |                |                         |         |
|                                         | 61<br>62       | Credit for Federal tax on gasoline and special fuels (attach For Regulated investment company credit (attach Form 2439) | ···· 4130/                       | 62           |           |              | -            |                |                         |         |
|                                         | 63             | Add lines 56 through 62. These are your <b>total payments</b>                                                           | · · · <u></u>                    |              |           | 1            | <b>-</b>     | 63             | 7,855                   |         |
| *************************************** | 64             | If line 63 is larger than line 55, enter amount OVERPAID                                                                |                                  |              |           |              | •            | 64             |                         |         |
| Refund or                               | 65             |                                                                                                    |                                  |              |           |              |              | 65             |                         | T       |
| Amount                                  | 66             | Amount of line 64 to be applied to your 1987 estimated tax .                                                            |                                  | 66           |           | · .          |              |                |                         |         |
| You Owe                                 | 67             | If line 55 is larger than line 63, enter AMOUNT YOU OWE                                                                 |                                  | heck or m    | onev or   | der for      | $\neg w$     |                |                         |         |
|                                         |                | full amount payable to "Internal Revenue Service." Wi                                                                   |                                  |              | •         |              |              |                |                         |         |
|                                         |                | daytime phone number, and "1986 Form 1040" on it .                                                                      |                                  |              |           | 1            | <b>&gt;</b>  | 67             | 59                      |         |
|                                         |                | Check ► ☐ if Form 2210 (2210F) is attached. See page 17.                                                                | Penalty:                         | \$           |           |              | _///         |                |                         |         |
|                                         | Unde           | r penalties of perjury, I declare that I have examined this return and                                                  | accompany                        | ing schedu   | les and s | statements,  | and 1        | to the         | best of my knowled      | dge and |
| Please                                  |                | , they are true, correct, and complete. Declaration of preparer (other the                                              | , ,                              | , is based 0 |           |              | HICH         | prepa          | irei iras arīy kriowieu | gc.     |
| Sign                                    | •              | our signature                                                                                                    | Date                             |              | Your occ  | cupation     |              |                |                         |         |
| Here                                    | 7              | POTU must size                                                                                                    | Data                             |              | Coouco'   | - accupation |              |                |                         |         |
|                                         | •              | pouse's signature (if joint return, BOTH must sign)                                                                     | Date                             |              | Spouse:   | s occupation | '            |                |                         |         |
|                                         |                |                                                                                                    | Date                             |              |           |              |              | Pro            | parer's social securit  | tv ne   |
| Paid                                    | Prepa<br>signa | arer's bure                                                                                                    | Date                             |              | Check if  |              | П            | '              | ; !                     | .y 110. |
| Preparer's                              |                | s name (or                                                                                                    | L                                |              | self-emp  | E.I. No.     | ш_           | L              |                         |         |
| Use Only                                | yours          | , if self-employed) ————————————————————————————————————                                                                |                                  |              |           | ZIP code     |              |                | i                       |         |
|                                         | anu a          | uuress y                                                                                                    |                                  |              |           | ZIF COUR     |              |                |                         |         |

# SCHEDULES A&B (Form 1040)

Department of the Treasury
Internal Revenue Service

#### Schedule A—Itemized Deductions

(Schedule B is on back)

▶ Attach to Form 1040. ▶ See Instructions for Schedules A and B (Form 1040).

OMB No. 1545-0074

1986
Attachment
Sequence No. 07

Your social security number Name(s) as shown on Form 1040 512 Medical and Prescription medicines and drugs; and insulin . . . . . . . . **Dental Expenses** Doctors, dentists, nurses, hospitals, insurance premiums 864 2a (Do not include 85 2b expenses reimbursed or Other (list—include hearing aids, dentures, eyeglasses, etc.) paid by others.) **•** 264 2c (See 3 Înstruc-Add lines 1 through 2c, and enter the total here . . . . . . . . tions on 4 382 Multiply the amount on Form 1040, line 33, by 5% (.05) . . page 19.) 343 Subtract line 4 from line 3. If zero or less, enter -0-. Total medical and dental . ▶ 6 1,373 State and local income taxes . . . . . Taxes You 7 833 Real estate taxes . . . . . . . . . Paid 325 8a General sales tax (see sales tax tables in instruction booklet) (See General sales tax on motor vehicles . . . . . . . 8ь Înstruc-Other taxes (list—include personal property taxes) tions on 9 page 20.) 10 Add the amounts on lines 6 through 9. Enter the total here. 2,531 Total taxes . ▶ 10 Home mortgage interest paid to financial institutions (report **Interest You** 2,377 11a deductible points on line 13) . . . . . . . . . . . . . . . . Paid Home mortgage interest you paid to individuals (show that person's name and address) (See Instruc-11b tions on 62 12 12 Total credit card and charge account interest you paid . . . . page 20.) 13 Other interest you paid (list payee's name and amount) ▶ ..... 130 14 Add the amounts on lines 11a through 13. Enter the total here. Total interest . ▶ 2,569 15 a Cash contributions. (If you gave \$3,000 or more to any one **Contributions** 15a 560 organization, report those contributions on line 15b.) . . . You Made **b** Cash contributions totaling \$3,000 or more to any one (See organization. (Show to whom you gave and how much you Instrucgave.) > tions on 15b page 21.) 16 16 Other than cash. (You must attach Form 8283 if over \$500.). 17 560 18 Add the amounts on lines 15a through 17. Enter the total here. Total contributions. Casualty and Total casualty or theft loss(es). (You must attach Form 4684 or similar statement.) **Theft Losses** (See page 21 of Instructions.) . . . . . . . . . . 19 50 20 Miscellaneous 21 40 21 Tax return preparation fee . . . . . . . . . **Deductions** 22 Other (list type and amount) (See Înstructions on page 22.) 44 Add the amounts on lines 20 through 22. Enter the total here. Total miscellaneous. 234 Summary of  $\textbf{24} \quad \textbf{Add the amounts on lines 5, 10, 14, 18, 19, and 23. Enter your answer here. } \\$ 24 6, 237 Itemized **Deductions** Filing Status box 2 or 5, enter \$3,670 3,670 25 If you checked Form 1040 25 (See Filing Status box 1 or 4, enter \$2,480 Filing Status box 3, enter \$1,835 Instructions on page 22.) Subtract line 25 from line 24. Enter your answer here and on Form 1040, line 34a. (If 2,567 line 25 is more than line 24, see the Instructions for line 26 on page 22.) . . . . . ▶

| If line 20 is more than zero, you may be liable for the alternative minimum tax. See Form 6251.  21 Subtract line 20 from line 18. Enter here and on Form 1040, line 13.  22 If line 18 shows a loss, enter one of the following amounts:  a If line 8 is zero or a net gain, enter line 18; or  c If line 8 and line 17 are net losses, enter amount on line 8 added to 50% of the amount on line 17.  22 Enter here and as a loss on Form 1040, line 13, the smallest of:  a The amount on line 22;  b \$3,000 (\$1,500 if married and filing a separate return); or  c Taxable income, as adjusted (see instructions).  23 Part IV  Computation of Post-1969 Capital Loss Carryovers From 1986 to 1987  (Complete this part if the loss on line 22 is more than the loss on line 23)  Enter loss shown on line 8; if none, enter zero and skip lines 25 through 28, then go to line 29.  24 Enter gain shown on line 17. If that line is blank or shows a loss, enter zero  25 Subtract line 25 from line 23 or line 26  Subtract line 27 from line 23. (Note: If you skipped lines 25 through 28, enter amount from line 23.)  Enter loss from line 17; none, enter zero and skip lines 31 through 34.  Enter gain shown on line 8. If that line is blank or shows a loss, enter zero  30 Inter loss from line 17; none, enter zero and skip lines 31 through 34.  Enter gain shown on line 8. If that line is blank or shows a loss, enter zero  31 Subtract line 31 from line 30.  Multiply amount on line 29 by 2.  33 Multiply amount on line 29 by 2.  34 Subtract line 31 from line 30.  Complete This Part Only If You Elect Out of the Installment Method and Report a Note or Other Obligation ►  Enter the face amount of the note or other obligation. ►  Enter the percentage of valuation of the note or other obligation. ►  Enter the percentage of valuation of the note or other obligation. ►  Enter the percentage of valuation of the note or other obligation. ►  Enter the percentage of valuation of the note or other obligation. ►  Enter the percentage of valuation of the note or other obligat  | Note  | : If you have capital lo   | oss carrieras from usera basinaina bafara 1070 da nat camalata Darta III ar                                                                                                    | IV. See For | rm 4798 instead                         | Ī.     |
|----------------------------------------------------------------------------------------------------|-------|----------------------------|----------------------------------------------------------------------------------------------------|-------------|-----------------------------------------|--------|
| Summary of STATUS: 2. SHORT: -934. LONG: 4,414.  18 Combine lines 8 and 17, and enter the net gain or (loss) here Note: If line 18 is a loss, skip lines 19 through 21 and complete lines 22 and 23. If line 18 is a gain, complete lines 19 through 21 and skip lines 22 and 23.  19 If line 18 shows a gain, enter the smaller of line 17 or line 18. Enter zero if there is a loss or no entry on line 17  20 Enter 60% of line 19 If line 20 is more than zero, you may be liable for the alternative minimum tax. See Form 6251.  21 Subtract line 20 from line 18. Enter here and on Form 1040, line 13  21 If line 18 shows a loss, enter one of the following amounts: 22 If line 18 shows a loss, enter one of the following amounts: 23 If line 17 is zero or a net gain, enter line 18; or 24 If line 20 is more than zero, you may be liable for the alternative minimum tax. See Form 6251.  21 If line 20 is more than zero, you may be liable for the alternative minimum tax. See Form 6251.  22 If line 18 shows a loss, enter one of the following amounts: 23 If line 8 is zero or a net gain, enter line 18; or 24 If line 17 is zero or a net gain, enter line 18; or 25 If line 8 and line 17 are net lesses, enter amount on line 8 added to 50% of the amount on line 17. 26 If line 8 and line 17 are net lesses, enter amount on line 8 added to 50% of the amount on line 17. 27 If line 17 in line 18 in line 18 is line 18 is line    | Name( | s) as shown on Form 1040 ( |                                                                                                    | You         | r social security num                   | iber   |
| 18 Combine lines 8 and 17, and enter the net gain or (loss) here.  Note: If line 18 is a loss, skip lines 19 through 21 and complete lines 22 and 23. If line 18 is a gain, complete lines 19 through 21 and skip lines 22 and 23.  If line 18 shows a gain, enter the smaller of line 17 or line 18. Enter zero if there is a loss or no entry on line 17  20 Enter 60% of line 19  If line 20 is more than zero, you may be liable for the alternative minimum tax. See Form 6251.  21 Subtract line 20 from line 18. Enter here and on Form 1040, line 13  22 If line 18 shows a loss, enter one of the following amounts:  a If line 8 is zero or a net gain, enter line 18; or  c If line 8 and line 17 are net losses, enter amount on line 8 added to 50% of the amount on line 17.  22 If line 8 and line 17 are net losses, enter amount on line 8 added to 50% of the amount on line 17.  23 Enter here and as a loss on Form 1040, line 13, the smallest of:  a The amount on line 22;  b \$3,000 (\$1,500 if married and filing a separate return), or  c Taxable income, as adjusted (see instructions).  24 Enter loss shown on line 8; if none, enter zero and skip lines 25 through 28, then go to line 29.  25 Enter gain shown on line 17, if that line is blank or shows a loss, enter zero  26 Subtract line 27 from line 26. This is you short-term capital loss carryover from 1986 to 1987  27 Complete this part if you skipped lines 25 through 28, enter amount from line 23.)  30 Enter loss from line 27 from line 26. This is your short-term capital loss carryover from 1986 to 1987  31 Enter gain shown on line 8. If that line is blank or shows a loss, enter zero  25 Subtract line 27 from line 26. This is your short-term capital loss carryover from 1986 to 1987  31 Enter gain shown on line 8. If that line is blank or shows a loss, enter zero  32 Subtract line 27 from line 23. Note: If you skipped lines 25 through 28, enter amount from line 23.)  33 Subtract line 27 from line 26 or one enter zero and skip lines 25 through 28, enter amount from line 23.)  34 Subtract  |       |                            | SCHEDULE D (Example 1)                                                                                                    |             | <u> </u>                                |        |
| 18 Combine lines 8 and 17, and enter the net gain or (loss) here.  Note: If line 18 is a loss, skip lines 19 through 21 and complete lines 22 and 23. If line 18 is a gain, complete lines 19 through 21 and skip lines 22 and 23.  If line 18 shows a gain, enter the smaller of line 17 or line 18. Enter zero if there is a loss or no entry on line 17  20 Enter 60% of line 19  If line 20 is more than zero, you may be liable for the alternative minimum tax. See Form 6251.  21 Subtract line 20 from line 18. Enter here and on Form 1040, line 13  22 If line 18 shows a loss, enter one of the following amounts:  a If line 8 is zero or a net gain, enter line 18; or  c If line 8 and line 17 are net losses, enter amount on line 8 added to 50% of the amount on line 17.  22 If line 8 and line 17 are net losses, enter amount on line 8 added to 50% of the amount on line 17.  23 Enter here and as a loss on Form 1040, line 13, the smallest of:  a The amount on line 22;  b \$3,000 (\$1,500 if married and filing a separate return), or  c Taxable income, as adjusted (see instructions).  24 Enter loss shown on line 8; if none, enter zero and skip lines 25 through 28, then go to line 29.  25 Enter gain shown on line 17, if that line is blank or shows a loss, enter zero  26 Subtract line 27 from line 26. This is you short-term capital loss carryover from 1986 to 1987  27 Complete this part if you skipped lines 25 through 28, enter amount from line 23.)  30 Enter loss from line 27 from line 26. This is your short-term capital loss carryover from 1986 to 1987  31 Enter gain shown on line 8. If that line is blank or shows a loss, enter zero  25 Subtract line 27 from line 26. This is your short-term capital loss carryover from 1986 to 1987  31 Enter gain shown on line 8. If that line is blank or shows a loss, enter zero  32 Subtract line 27 from line 23. Note: If you skipped lines 25 through 28, enter amount from line 23.)  33 Subtract line 27 from line 26 or one enter zero and skip lines 25 through 28, enter amount from line 23.)  34 Subtract  | Par   | III Summary o              | STATUS: 2 CHORT, COA LONG A 444                                                                                                    |             |                                         |        |
| Note: If line 18 is a loss, skip lines 19 through 21 and complete lines 22 and 23. If line 18 is a gain, complete lines 19 through 21 and skip lines 22 and 23.  If line 18 shows a gain, enter the smaller of line 17 or line 18. Enter zero if there is a loss or no entry on line 17.  Enter 60% of line 19                                                                                                    |       |                            | - 31H103: 2. SHUK1: -934. LUNG: 4,414.                                                                                                    |             | T                                       |        |
| Note: If line 18 is a loss, skip lines 19 through 21 and complete lines 22 and 23. If line 18 is a gain, complete lines 19 through 21 and skip lines 22 and 23.  If line 18 shows a gain, enter the smaller of line 17 or line 18. Enter zero if there is a loss or no entry on line 17.  Enter 60% of line 19                                                                                                    |       |                            |                                                                                                    | 10          | 7 480                                   | ,      |
| tomplete lines 19 through 21 and skip lines 22 and 23.  If line 18 shows a gain, enter the smaller of line 17 or line 18. Enter zero if there is a loss or no entry on line 17  Enter 60% of line 19  If line 20 is more than zero, you may be liable for the alternative minimum tax. See Form 6251.  Subtract line 20 from line 18. Enter here and on Form 1040, line 13  If line 8 is zero or a net gain, enter 160% of line 18;  If line 8 is zero or a net gain, enter line 18; or  If line 8 is zero or a net gain, enter line 18; or  If line 8 and line 17 are net losses, enter amount on line 8 added to 50% of the amount on line 17.  Enter here and as a loss on Form 1040, line 13, the smallest of:  The amount on line 22:  The three and as a loss on Form 1040, line 13, the smallest of:  The amount on line 22:  The amount on line 22:  The amount on line 23:  The sample income, as adjusted (see instructions).  The amount on line 8 adjusted (see instructions).  The amount on line 8: If none, enter zero and skip lines 25 through 28, then go to line 29.  The tree gain shown on line 17. If that line is blank or shows a loss, enter zero  Subtract line 25 from line 26. This is your short-term capital loss carryover from 1986 to 1987.  Enter loss shown on line 72. If that line is blank or shows a loss, enter zero  Subtract line 27 from line 26. This is your short-term capital loss carryover from 1986 to 1987.  Enter line 27 from line 26. This is your short-term capital loss carryover from 1986 to 1987.  Subtract line 27 from line 26. This is your short-term capital loss carryover from 1986 to 1987.  The standard of the carry of the lines 1987.  Subtract line 27 from line 26. This is your long-term capital loss carryover from 1986 to 1987.  The standard of the lines 1987.  The standard of the lines 1987.  The standard of the lines 1987.  The standard of the lines 1987.  The standard of the lines 1987.  The standard of the lines 1987.  The standard of the lines 1987.  The standard of the lines 1987.  The standard of the lines 1987.  The     | 18    |                            |                                                                                                    | · ·         |                                         |        |
| 19 If If line 18 shows a gain, enter the smaller of line 17 or line 18. Enter zero if there is a loss or no entry on line 17  20 Enter 60% of line 19  11 If line 20 is more than zero, you may be liable for the alternative minimum tax. See Form 6251.  21 Subtract line 20 from line 18. Enter here and on Form 1040, line 13  22 If line 18 shows a loss, enter one of the following amounts:  21 If line 18 shows a loss, enter one of the following amounts:  22 If line 18 is blows a loss, enter one of the following amounts:  a If line 8 is zero or a net gain, enter 50% of line 18;  b If line 17 is zero or a net gain, enter 50% of line 18;  c If line 8 and line 17 are net losses, enter amount on line 8 added to 50% of the amount on line 17.  23 Enter here and as a loss on Form 1040, line 13, the smallest of:  a The amount on line 22;  b \$3,000 (\$1,500 if married and filing a separate return); or  c Taxable income, as adjusted (see instructions).  23 Part IV  Computation of Post-1969 Capital Loss Carryovers From 1986 to 1987  (Complete this part if the loss on line 22 is more than the loss on line 23)  Enter loss shown on line 8; if none, enter zero and skip lines 25 through 28, then go to line 29.  24 Enter gain shown on line 17. If that line is blank or shows a loss, enter zero 25  25 Subtract line 27 from line 24.  26 Tenter smaller of line 23 or line 26  27 Loss from line 27.  28 Subtract line 27 from line 26. This is your short-term capital loss carryover from 1986 to 1987  28 Subtract line 27 from line 28. If that line is blank or shows a loss, enter zero 31  30 Inter loss from line 17. If that line is blank or shows a loss, enter zero 31  31 Enter gain shown on line 8. If that line is blank or shows a loss, enter zero 31  32 Subtract line 27 from line 28. If that line is blank or shows a loss, enter zero 31  33 Multiply amount on line 29 by 2.  34 Subtract line 37 from line 30.  35 Inter loss from line 30.  36 Subtract line 31 from line 60.  37 Inter loss from line 30.  38 Subtract line 31 from line 60.  40 Other (  |       | Note: If line 18 is a      | loss, skip lines 19 through 21 and complete lines 22 and 23. If line 18 is a ga                                                                                                    | in,         |                                         |        |
| Enter 60% of line 19  If line 20 is more than zero, you may be liable for the alternative minimum tax. See Form 6251.  Subtract line 20 from line 18. Enter here and on Form 1040, line 13  If line 18 shows a loss, enter one of the following amounts:  at fline 18 shows a loss, enter one of the following amounts:  at fline 81 size or or an etgain, enter 50% of line 18;  b if line 17 is zero or a net gain, enter 50% of line 18;  c lift line 8 and line 17 are net losses, enter amount on line 8 added to 50% of the amount on line 17.  22 Enter here and as a loss on Form 1040, line 13, the smallest of:  a The amount on line 22;  b \$3,000 (\$1,500 if married and filing a separate return); or  c Taxable income, as adjusted (see instructions).  23 Part IV  Computation of Post-1969 Capital Loss Carryovers From 1986 to 1987  (Complete this part if the loss on line 22 is more than the loss on line 23)  24 Enter loss shown on line 8; if none, enter zero and skip lines 25 through 28, then go to line 29  25 Enter gain shown on line 17. If that line is blank or shows a loss, enter zero  26 Subtract line 25 from line 26. This is your short-term capital loss carryover from 1986 to 1987  25 Enter loss shown on line 17; if none, enter zero and skip lines 25 through 28, enter amount from line 23, 30  C Enter loss from line 17; if none, enter zero and skip lines 31 through 34  1 Enter gain shown on line 8 If that line is blank or shows a loss, enter zero  31 Enter loss shown on line 18. If that line is blank or shows a loss, enter zero  32 Subtract line 27 from line 26. This is your long-term capital loss carryover from 1986 to 1987  33 Multiply amount on line 29 by 2  34 Subtract line 37 from line 30.  35 Subtract line 37 from line 30.  36 Enter less from line 30 from line 30.  37 Subtract line 37 from line 30 from line 30 from line 30 from line 30 from line 30 from line 30 from line 30 from line 30 from line 30 from line 30 from line 30 from line 30 from line 30 from line 30 from line 30 from line 30 from line 30 from line 30 from li | 10    | •                          | and and the constitution of the size of the size of th |             |                                         |        |
| 20 Enter 60% of line 19  If line 20 is more than zero, you may be liable for the alternative minimum tax. See Form 6251.  21 Subtract line 20 from line 18. Enter here and on Form 1040, line 13.  21 If line 18 hows a loss, enter one of the following amounts:  a If line 8 is zero or a net gain, enter 16% of line 18;  b If line 17 is zero or a net gain, enter 16% of line 18;  or If line 8 and line 17 are net losses, enter amount on line 8 added to 50% of the amount on line 17.  22 Inter here and as a loss on Form 1040, line 13, the smallest of:  a The amount on line 22;  b \$3,000 (\$1,500 if married and filing a separate return); or  7 anable income, as adjusted (see instructions).  23 Enter loss shown on line 8; if none, enter zero and skip lines 25 through 28, then go to line 29.  24 Enter loss shown on line 8; if none, enter zero and skip lines 25 through 28, then go to line 29.  25 Enter gain shown on line 17. If that line is blank or shows a loss, enter zero  25 Subtract line 27 from line 23 or line 26  27 Enter smaller of line 23 or line 26  28 Subtract line 27 from line 23. (Note: If you skipped lines 25 through 28, enter amount from line 23.)  29 Subtract line 27 from line 23. (Note: If you skipped lines 25 through 28, enter amount from line 23.)  29 Enter loss from line 17; if none, enter zero and skip lines 31 through 34  29 Subtract line 27 from line 23. (Note: If you skipped lines 25 through 28, enter amount from line 23.)  30 Enter loss from line 17; if none, enter zero and skip lines 31 through 34  31 Enter gain shown on line 8. If that line is blank or shows a loss, enter zero  31 Subtract line 31 from line 30.  32 Subtract line 33 from line 30.  33 Multiply amount on line 29 by 2.  34 Subtract line 33 from line 30.  35 Subtract line 33 from line 30.  36 Complete This Part Only if You Elect Out of the Installment Method and Report a Note or Other Obligation. ►  Enter the face amount of the note or other obligation. ►  Enter the face amount of the note or other obligation. ►  Enter the precentage of   | 19    | _                          | 1 1 7 <i>L</i> IV                                                                                                    | 0           |                                         |        |
| If line 20 is more than zero, you may be liable for the alternative minimum tax. See Form 6251.  21                                                                                                    |       | is a loss of flo entry of  | Time 17                                                                                                    |             |                                         |        |
| If line 20 is more than zero, you may be liable for the alternative minimum tax. See Form 6251.  21                                                                                                    | 20    | Enter 60% of line 19       |                                                                                                    | 20          | 2,088                                   |        |
| 21 Subtract line 20 from line 18. Enter here and on Form 1040, line 13                                                                                                    |       |                            |                                                                                                    |             |                                         | $\top$ |
| 22 If If line 18 shows a loss, enter one of the following amounts: a If line 8 is zero or a net gain, enter 50% of line 18; b If line 17 is zero or a net gain, enter line 18; or c If line 8 and line 17 are net losses, enter amount on line 8 added to 50% of the amount on line 17. 22 Enter here and as a loss on Form 1040, line 13, the smallest of: a The amount on line 22; b \$3,000 (\$1,500 if married and filing a separate return); or c Taxable income, as adjusted (see instructions).  23 Part IV Computation of Post-1969 Capital Loss Carryovers From 1986 to 1987 (Complete this part if the loss on line 22 is more than the loss on line 23)  24 Enter loss shown on line 8; if none, enter zero and skip lines 25 through 28, then go to line 29. 25 Enter gain shown on line 17. If that line is blank or shows a loss, enter zero 26 Subtract line 25 from line 24. 27 Enter smaller of line 23 or line 26. 28 Subtract line 27 from line 23. (Note: If you skipped lines 25 through 28, enter amount from line 23.) 30 Enter loss from line 17; if none, enter zero and skip lines 31 through 34. 31 Enter gain shown on line 8. If that line is blank or shows a loss, enter zero 31 Enter loss from line 17; if none, enter zero and skip lines 31 through 34. 30 Enter loss from line 17; if none, enter zero and skip lines 31 through 34. 31 Enter loss from line 17; if none, enter zero and skip lines 31 through 34. 32 Subtract line 31 from line 30. 33 Multiply amount on line 29 by 2. 34 Subtract line 33 from line 32. This is your long-term capital loss carryover from 1986 to 1987. 34 Subtract line 33 from line 32. This is your long-term capital loss carryover from 1986 to 1987. 35 Subtract line 36 from line 30. 36 Enter lens frace amount of the note or other obligation. ▶ Enter the percentage of valuation of the note or other obligation. ▶ Enter the percentage of valuation of the note or other obligation. ▶ Enter the percentage of valuation of the note or other obligation. ▶ Enter the percentage of valuation of the note or other obligation. ▶ Enter th  | 21    |                            |                                                                                                    | . 21        | 1,392                                   |        |
| b If line 17 is zero or a net gain, enter line 18; or c If line 8 and line 17 are net losses, enter around ton line 8 added to 50% of the amount on line 17.  23 Enter here and as a loss on Form 1040, line 13, the smallest of: a The amount on line 22; b \$3,000 (\$1,500 if married and filling a separate return); or c Taxable income, as adjusted (see instructions).  24 Enter loss shown on line 8; if none, enter zero and skip lines 25 through 28, then go to line 29. 25 Enter gain shown on line 8; if none, enter zero and skip lines 25 through 28, then go to line 29. 26 Subtract line 25 from line 24. 27 Enter smaller of line 23 or line 26. 28 Subtract line 27 from line 26. This is your short-term capital loss carryover from 1986 to 1987. 28 Subtract line 27 from line 26. This is your short-term capital loss carryover from 1986 to 1987. 29 Subtract line 27 from line 26. This is your short-term capital loss carryover from 1986 to 1987. 29 Subtract line 27 from line 21, (Note: If you skipped lines 25 through 28, enter amount from line 23). 30 Enter gain shown on line 8. If that line is blank or shows a loss, enter zero. 31 Enter gain shown on line 8. If that line is blank or shows a loss, enter zero. 32 Subtract line 31 from line 30. 33 Multiply amount on line 8. If that line is blank or shows a loss, enter zero. 33 Multiply amount on line 8. If that line is blank or shows a loss, enter zero. 34 Subtract line 33 from line 30. 35 Subtract line 34 from line 30. 36 Complete This Part Only If You Elect Out of the Installment Method and Report a Note or Other Obligation at Less Than Full Face Value  Check here if you elect out of the note or other obligation. Enter the percentage of valuation of the note or other obligation. Enter the percentage of valuation of the note or other obligation. Enter the percentage of valuation of the note or other obligation. Enter the face amount of the note or other obligation. Enter the percentage of valuation of the note or other obligation. Enter the face amount of the note or other obligat |       |                            |                                                                                                    |             |                                         |        |
| c If line 8 and line 17 are net losses, enter amount on line 8 added to 50% of the amount on line 17.  23 Enter here and as a loss on Form 1040, line 13, the smallest of: a The amount on line 22; b \$3,000 (\$1,500 if married and filing a separate return); or c Taxable income, as adjusted (see instructions)  Part IV Computation of Post-1969 Capital Loss Carryovers From 1986 to 1987 (Complete this part if the loss on line 22 is more than the loss on line 23)  24 Enter loss shown on line 8; if none, enter zero and skip lines 25 through 28, then go to line 29. 25 Enter gain shown on line 17. If that line is blank or shows a loss, enter zero 26 Subtract line 25 from line 24. 27 Enter smaller of line 23 or line 26. 28 Subtract line 27 from line 26. This is your short-term capital loss carryover from 1986 to 1987 28 Subtract line 27 from line 23. (Note: If you skipped lines 25 through 28, enter amount from line 23.) 30 Enter loss from line 17; if none, enter zero and skip lines 31 through 34. 31 Enter gain shown on line 8. If that line is blank or shows a loss, enter zero 31 Enter gain shown on line 8. If that line is blank or shows a loss, enter zero 31 Enter gain shown on line 29 by 2. 33 Multiply amount on line 29 by 2. 34 Subtract line 33 from line 30. 35 Subtract line 33 from line 32. This is your long-term capital loss carryover from 1986 to 1987 36 Complete This Part Only If You Elect Out of the Installment Method and Report a Note or Other Obligation. ► Enter the face amount of the note or other obligation. ► Enter the percentage of valuation of Forms 1099-8 For Bartering Transactions Complete this part if you received one or more Form(s) 1099-8 or an equivalent substitute statement(s) reporting bartering income. Enter the amount on the line that indicates the form or Schedule vou used to report the bartering income. Enter the amount on the line that indicates the form form 1099-8 or equivalent statement(s) reporting bartering income. Enter the amount on the line that indicates the form Schedule C (Form 1040)   | а     | If line 8 is zero or a ne  | et gain, enter 50% of line 18;                                                                                                    |             |                                         |        |
| 23 Enter here and as a loss on Form 1040, line 13, the smallest of: a The amount on line 22; b \$3,000 (\$1,500 if married and filing a separate return); or c Taxable income, as adjusted (see instructions)  Part VI Computation of Post-1969 Capital Loss Carryovers From 1986 to 1987 (Complete this part if the loss on line 22 is more than the loss on line 23)  24 Enter loss shown on line 8; if none, enter zero and skip lines 25 through 28, then go to line 29 24  25 Enter gain shown on line 17. If that line is blank or shows a loss, enter zero 25  26 Subtract line 25 from line 26. 27 Enter smaller of line 23 or line 26  Subtract line 27 from line 26. This is your short-term capital loss carryover from 1986 to 1987 28  Subtract line 27 from line 26. (Note: If you skipped lines 25 through 28, enter amount from line 23)  Subtract line 17; from ene, enter zero and skip lines 31 through 34 30  Enter gain shown on line 8. If that line is blank or shows a loss, enter zero 31  Subtract line 31 from line 30. 32                                                                                                    | þ     | If line 17 is zero or a r  | net gain, enter line 18; or                                                                                                    |             |                                         |        |
| a The amount on line 22; b \$3,000 (\$1,500 if married and filing a separate return); or c Taxable income, as adjusted (see instructions).  23  Part IV Computation of Post-1969 Capital Loss Carryovers From 1986 to 1987 (Complete this part if the loss on line 22 is more than the loss on line 23)  24 Enter loss shown on line 8, if none, enter zero and skip lines 25 through 28, then go to line 29. 25 Enter gain shown on line 17. If that line is blank or shows a loss, enter zero 26 Subtract line 25 from line 24. 27 Enter smaller of line 23 or line 26 28 Subtract line 27 from line 26. This is your short-term capital loss carryover from 1986 to 1987 28 Subtract line 27 from line 23. (Note: If you skipped lines 25 through 28, enter amount from line 23.)  29 Lotter line 27 from line 23. (Note: If you skipped lines 25 through 28, enter amount from line 23.)  30 Enter loss from line 17; if none, enter zero and skip lines 31 through 34  31 Enter gain shown on line 8. If that line is blank or shows a loss, enter zero 31 Enter gain shown on line 30. 32 Subtract line 31 from line 30. 33 Multiply amount on line 29 by 2.  34 Subtract line 33 from line 32. This is your long-term capital loss carryover from 1986 to 1987  34 Part V Complete This Part Only if You Elect Out of the Installment Method and Report a Note or Other Obligation at Less Than Full Face Value  Check here if you elect out of the installment method.  Enter the percentage of valuation of the note or other obligation. ▶  Part VI Reconcillation of Forms 1099-8 For Bartering Transactions  Complete this part if you received one or more Form(s) 1099-8 or an equivalent substitute statement(s) reporting bartering income. Enter the amount on the line that indicates the form or schedule you used to report the bartering income. Enter the amount on the line that indicates the form 1099 8 or equivalent statement or schedule you used to report the bartering income.  55 Form 1040, line 22.  56 Schedule C (Form 1040)  57 Schedule C (Form 1040)  58 Schedule F (Form 1040)  59 Sch  | C     | If line 8 and line 17 a    | are net losses, enter amount on line 8 added to 50% of the amount on line $17\ .$                                                                                                    | . 22        |                                         |        |
| b \$3,000 (\$1,500 if married and filling a separate return); or c Taxable income, as adjusted; cele instructions). 23  Part IV Computation of Post-1969 Capital Loss Carryovers From 1986 to 1987 (Complete this part if the loss on line 22 is more than the loss on line 23)  24 Enter loss shown on line 8; if none, enter zero and skip lines 25 through 28, then go to line 29 . 24  25 Enter gain shown on line 17: If that line is blank or shows a loss, enter zero . 25  26 Subtract line 25 from line 24 . 26  27 Enter smaller of line 23 or line 26  28 Subtract line 27 from line 26. This is your short-term capital loss carryover from 1986 to 1987 . 28  29 Subtract line 27 from line 26. This is your short-term capital loss carryover from 1986 to 1987 . 28  29 Subtract line 27 from line 28. (Note: If you skipped lines 25 through 28, enter amount from line 23.) 30  30 Inter loss from line 17; if none, enter zero and skip lines 31 through 34 . 30  31 Enter gain shown on line 8. If that line is blank or shows a loss, enter zero . 31  31 Subtract line 31 from line 30 . 32  32 Subtract line 33 from line 32. This is your long-term capital loss carryover from 1986 to 1987 . 34  Part V Complete This Part Only If You Elect Out of the Installment Method and Report a Note or Other Obligation at Less Than Full Face Value  Check here if you elect out of the installment method                                                                                                    |       |                            |                                                                                                    |             |                                         |        |
| Part IV Computation of Post-1969 Capital Loss Carryovers From 1986 to 1987 (Computation of Post-1969 Capital Loss Carryovers From 1986 to 1987 (Complete this part if the loss on line 22 is more than the loss on line 23)  24 Enter loss shown on line 8; if none, enter zero and skip lines 25 through 28, then go to line 29                                                                                                    |       |                            | •                                                                                                    |             |                                         |        |
| Complete this part if the loss on line 22 is more than the loss on line 23  24 Enter loss shown on line 8; if none, enter zero and skip lines 25 through 28, then go to line 29  25 Enter gain shown on line 17. If that line is blank or shows a loss, enter zero  26 Subtract line 25 from line 24  27 Enter smaller of line 23 or line 26  28 Subtract line 27 from line 26.                                                                                                    |       |                            |                                                                                                    |             |                                         |        |
| (Complete this part if the loss on line 22 is more than the loss on line 23)  24 Enter loss shown on line 8; if none, enter zero and skip lines 25 through 28, then go to line 29                                                                                                    |       |                            |                                                                                                    | .   23      | <u> </u>                                |        |
| 24 Enter loss shown on line 8; if none, enter zero and skip lines 25 through 28, then go to line 29                                                                                                    | ran   |                            |                                                                                                    |             |                                         |        |
| 25 Enter gain shown on line 17. If that line is blank or shows a loss, enter zero 26 Subtract line 25 from line 24 27 Enter smaller of line 23 or line 26 28 Subtract line 27 from line 26. This is your short-term capital loss carryover from 1986 to 1987 29 Subtract line 27 from line 23. (Note: If you skipped lines 25 through 28, enter amount from line 23.) 30 Enter loss from line 17; if none, enter zero and skip lines 31 through 34 31 Enter gain shown on line 8. If that line is blank or shows a loss, enter zero 31 Subtract line 31 from line 30 32 Subtract line 31 from line 30 33 Multiply amount on line 29 by 2 34 Subtract line 33 from line 32. This is your long-term capital loss carryover from 1986 to 1987 34 Subtract line 33 from line 32. This is your long-term capital loss carryover from 1986 to 1987 34 Subtract line 33 from line 32. This is your long-term capital loss carryover from 1986 to 1987 34 Subtract line 33 from line 32. This is your long-term capital loss carryover from 1986 to 1987 35 Part V Complete This Part Only if You Elect Out of the Installment Method and Report a Note or Other Obligation at Less Than Full Face Value  Check here if you elect out of the note or other obligation. ▶  Enter the face amount of the note or other obligation. ▶  Part V Reconciliation of Forms 1099-B For Bartering Transactions  Complete this part if you received one or more Form(s) 1099-B or an equivalent substitute statement(s) reporting bartering income. Enter the amount on the line that indicates the form or schedule you used to report the bartering income.  Amount of bartering from Form 1099-B or equivalent statement  Amount of bartering from Form 1099-B or equivalent statement  Amount of bartering from Form 1099-B or equivalent statement  Amount of bartering from Form 1099-B or equivalent statement  Amount of bartering from Form 1099-B or equivalent statement  Amount of bartering from Form 1099-B or equivalent statement  Amount of bartering from Form 1099-B or equivalent statement  Amount of bartering from Form 1    |       | (0000)                     |                                                                                                    |             |                                         | T      |
| 25 Enter gain shown on line 17. If that line is blank or shows a loss, enter zero 26 Subtract line 25 from line 24 27 Enter smaller of line 23 or line 26 28 Subtract line 27 from line 26. This is your short-term capital loss carryover from 1986 to 1987 29 Subtract line 27 from line 23. (Note: If you skipped lines 25 through 28, enter amount from line 23.) 30 Enter loss from line 17; if none, enter zero and skip lines 31 through 34 31 Enter gain shown on line 8. If that line is blank or shows a loss, enter zero 31 Subtract line 31 from line 30 32 Subtract line 31 from line 30 33 Multiply amount on line 29 by 2 34 Subtract line 33 from line 32. This is your long-term capital loss carryover from 1986 to 1987 34 Subtract line 33 from line 32. This is your long-term capital loss carryover from 1986 to 1987 34 Subtract line 33 from line 32. This is your long-term capital loss carryover from 1986 to 1987 34 Subtract line 33 from line 32. This is your long-term capital loss carryover from 1986 to 1987 35 Part V Complete This Part Only if You Elect Out of the Installment Method and Report a Note or Other Obligation at Less Than Full Face Value  Check here if you elect out of the note or other obligation. ▶  Enter the face amount of the note or other obligation. ▶  Part V Reconciliation of Forms 1099-B For Bartering Transactions  Complete this part if you received one or more Form(s) 1099-B or an equivalent substitute statement(s) reporting bartering income. Enter the amount on the line that indicates the form or schedule you used to report the bartering income.  Amount of bartering from Form 1099-B or equivalent statement  Amount of bartering from Form 1099-B or equivalent statement  Amount of bartering from Form 1099-B or equivalent statement  Amount of bartering from Form 1099-B or equivalent statement  Amount of bartering from Form 1099-B or equivalent statement  Amount of bartering from Form 1099-B or equivalent statement  Amount of bartering from Form 1099-B or equivalent statement  Amount of bartering from Form 1    | 24    | Enter loss shown on I      | ine 8: if none, enter zero and skip lines 25 through 28, then go to line 29                                                                                                    | 24          |                                         |        |
| 26 Subtract line 25 from line 24                                                                                                    | 25    |                            | · · · · · · · · · · · · · · · · · · ·                                                                                                    | 25          |                                         |        |
| Subtract line 27 from line 26. This is your short-term capital loss carryover from 1986 to 1987  Subtract line 27 from line 23. (Note: If you skipped lines 25 through 28, enter amount from line 23.)  Enter loss from line 17; if none, enter zero and skip lines 31 through 34  Enter gain shown on line 8. If that line is blank or shows a loss, enter zero  31 Enter gain shown on line 8. If that line is blank or shows a loss, enter zero  32 Subtract line 31 from line 30.  33 Multiply amount on line 29 by 2.  34 Subtract line 33 from line 32. This is your long-term capital loss carryover from 1986 to 1987  Complete This Part Only if You Elect Out of the Installment Method and Report a Note or Other Obligation at Less Than Full Face Value  Check here if you elect out of the installment method  Enter the face amount of the note or other obligation. ►  Enter the percentage of valuation of Forms 1099-B For Bartering Transactions  Complete this part if you received one or more Form(s) 1099-B or an equivalent substitute statement(s) reporting bartering income. Enter the amount on the line that indicates the form or schedule you used to report the bartering income.  35 Form 1040, line 22.  36 Schedule C (Form 1040)  37 Schedule D (Form 1040)  38 Schedule F (Form 1040)  39 Schedule F (Form 1040)  40 Other (identify) (if not taxable, indicate reason—attach additional sheets if necessary) ►  40                                                                                                    | 26    | -                          |                                                                                                    |             |                                         |        |
| Subtract line 27 from line 23. (Note: If you skipped lines 25 through 28, enter amount from line 23.)  Enter loss from line 17; if none, enter zero and skip lines 31 through 34                                                                                                    | 27    | Enter smaller of line 2    | 23 or line 26                                                                                                    | . 27        |                                         |        |
| 30 Enter loss from line 17; if none, enter zero and skip lines 31 through 34                                                                                                    | 28    | Subtract line 27 from      | line 26. This is your short-term capital loss carryover from 1986 to 1987 $$ . $$                                                                                                    | • • – – –   |                                         |        |
| Subtract line 31 from line 30.  Subtract line 31 from line 30.  Multiply amount on line 29 by 2.  Subtract line 33 from line 32. This is your long-term capital loss carryover from 1986 to 1987.  Complete This Part Only if You Elect Out of the Installment Method and Report a Note or Other Obligation at Less Than Full Face Value  Check here if you elect out of the installment method. Enter the face amount of the note or other obligation. ►  Enter the percentage of valuation of the note or other obligation. ►  Part VI Reconciliation of Forms 1099·B For Bartering Transactions Complete this part if you received one or more Form(s) 1099·B or an equivalent substitute statement(s) reporting bartering income. Enter the amount on the line that indicates the form or schedule you used to report the bartering income.  Schedule C (Form 1040, line 22.  Schedule C (Form 1040)  Schedule E (Form 1040)  Schedule F (Form 1040)  Other (identify) (if not taxable, indicate reason—attach additional sheets if necessary)  An all all all all all all all all all al                                                                                                    | 29    |                            | · · · · · · · · · · · · · · · · · · ·                                                                                                    | ··/         |                                         | -      |
| Subtract line 31 from line 30.  Multiply amount on line 29 by 2.  33                                                                                                    | 30    |                            | •                                                                                                    | • • – – –   | ļ                                       | -      |
| 33 Multiply amount on line 29 by 2                                                                                                    | 31    | •                          |                                                                                                    | •           | <del></del>                             | +      |
| Subtract line 33 from line 32. This is your long-term capital loss carryover from 1986 to 1987.  Complete This Part Only if You Elect Out of the Installment Method and Report a Note or Other Obligation at Less Than Full Face Value  Check here if you elect out of the installment method. Enter the face amount of the note or other obligation.  Enter the percentage of valuation of the note or other obligation.  Part VI  Reconciliation of Forms 1099-B For Bartering Transactions Complete this part if you received one or more Form(s) 1099-B or an equivalent substitute statement(s) reporting bartering income. Enter the amount on the line that indicates the form or schedule you used to report the bartering income.  Amount of bartering from Form 1099-B or equivalent statement  Amount of bartering from Form 1099-B or equivalent statement  Statement  Amount of bartering from Form 1099-B or equivalent statement  Amount of bartering from Form 1099-B or equivalent statement  Statement  Amount of bartering from Form 1099-B or equivalent statement  Amount of bartering from Form 1099-B or equivalent statement  Amount of bartering from Form 1099-B or equivalent statement  Statement  Amount of bartering from Form 1099-B or equivalent statement  Amount of bartering from Form 1099-B or equivalent statement  Amount of bartering from Form 1099-B or equivalent statement  Amount of bartering from Form 1099-B or equivalent statement  Amount of bartering from Form 1099-B or equivalent statement  Amount of bartering from Form 1099-B or equivalent statement  Amount of bartering from Form 1099-B or equivalent statement  Amount of bartering from Form 1099-B or equivalent statement  Amount of bartering from Form 1099-B or equivalent statement  Amount of bartering from Form 1099-B or equivalent statement  Amount of bartering from Form 1099-B or equivalent statement  Amount of bartering from Form 1099-B or equivalent statement statement statement statement statement statement statement statement statement statement statement statement statement    |       |                            |                                                                                                    |             |                                         | +      |
| Part V Complete This Part Only if You Elect Out of the Installment Method and Report a Note or Other Obligation at Less Than Full Face Value  Check here if you elect out of the installment method                                                                                                    | 33    | Multiply amount on li      | ne 29 by 2                                                                                                    | 33          | <del> </del>                            | +      |
| Part V Complete This Part Only if You Elect Out of the Installment Method and Report a Note or Other Obligation at Less Than Full Face Value  Check here if you elect out of the installment method                                                                                                    | 34    | Subtract line 33 from      | line 32. This is your long-term capital loss carryover from 1986 to 1987                                                                                                    | 34          |                                         |        |
| Report a Note or Other Obligation at Less Than Full Face Value  Check here if you elect out of the installment method                                                                                                    | Part  |                            |                                                                                                    |             |                                         |        |
| Enter the face amount of the note or other obligation. Enter the percentage of valuation of the note or other obligation. Complete this part if you received one or more Form(s) 1099-B or an equivalent substitute statement(s) reporting bartering income. Enter the amount on the line that indicates the form or schedule you used to report the bartering income.  35 Form 1040, line 22.  36 Schedule C (Form 1040).  37 Schedule D (Form 1040).  38 Schedule E (Form 1040).  39 Schedule F (Form 1040).  40 Other (identify) (if not taxable, indicate reason—attach additional sheets if necessary)                                                                                                    |       | Report a No                | ote or Other Obligation at Less Than Full Face Value                                                                                                    |             |                                         |        |
| Enter the percentage of valuation of the note or other obligation. ▶    Part VI   Reconciliation of Forms 1099-B For Bartering Transactions   Complete this part if you received one or more Form(s) 1099-B or an equivalent substitute statement(s) reporting bartering income. Enter the amount on the line that indicates the form or schedule you used to report the bartering income.    35                                                                                                    |       | Check here if you elec     | ct out of the installment method                                                                                                    |             |                                         | .▶ □   |
| Reconciliation of Forms 1099-B For Bartering Transactions Complete this part if you received one or more Form(s) 1099-B or an equivalent substitute statement(s) reporting bartering income. Enter the amount on the line that indicates the form or schedule you used to report the bartering income.  35 Form 1040, line 22.  36 Schedule C (Form 1040).  37 Schedule D (Form 1040).  38 Schedule E (Form 1040).  39 Schedule F (Form 1040).  30 Other (identify) (if not taxable, indicate reason—attach additional sheets if necessary) ▶  40                                                                                                    |       |                            |                                                                                                    |             |                                         |        |
| Complete this part if you received one or more Form(s) 1099-B or an equivalent substitute statement(s) reporting bartering income. Enter the amount on the line that indicates the form or schedule you used to report the bartering income.  35 Form 1040, line 22.  36 Schedule C (Form 1040)  37 Schedule D (Form 1040)  38 Schedule E (Form 1040)  39 Schedule F (Form 1040)  30 Other (identify) (if not taxable, indicate reason—attach additional sheets if necessary)  40                                                                                                    |       |                            |                                                                                                    | —           | *************************************** |        |
| Statement(s) reporting bartering income. Enter the amount on the line that indicates the form or schedule you used to report the bartering income.  35 Form 1040, line 22                                                                                                    | Part  |                            |                                                                                                    | .   .       | mount of hartoring fre                  |        |
| or schedule you used to report the bartering income.  35 Form 1040, line 22. 36 Schedule C (Form 1040)                                                                                                    |       |                            |                                                                                                    | ILE   Fo    | orm 1099-B or equival                   |        |
| 35 Form 1040, line 22                                                                                                    |       | or schedule v              | ou used to report the bartering income.                                                                                                    | ''''        | statement                               |        |
| 36 Schedule C (Form 1040)                                                                                                    |       |                            |                                                                                                    |             |                                         | T      |
| 36 Schedule C (Form 1040)                                                                                                    | 35    | Form 1040 line 22          |                                                                                                    | 35          |                                         |        |
| 37 Schedule D (Form 1040)                                                                                                    |       |                            |                                                                                                    | 36          |                                         |        |
| 38 Schedule E (Form 1040)                                                                                                    |       | •                          | <i>,</i>                                                                                                    |             |                                         |        |
| 39 Schedule F (Form 1040)                                                                                                    |       | •                          | ·                                                                                                    |             |                                         |        |
| 40                                                                                                    |       | •                          | ·                                                                                                    |             |                                         |        |
|                                                                                                    | 40    | Other (identify) (if no    | t taxable, indicate reason—attach additional sheets if necessary) ▶                                                                                                    |             |                                         |        |
| 41 Total (add lines 35 through 40)                                                                                                    |       |                            |                                                                                                    | 40          |                                         | +      |
| 41 Total (add lines 35 through 40)                                                                                                    |       |                            |                                                                                                    | 4.          |                                         |        |
|                                                                                                    | 41    | Total (add lines 35 th     | rough 40)                                                                                                    | alent state | ments received                          |        |

# Schedule G (Form 1040)

Department of the Treasury Internal Revenue Service

## **Income Averaging**

See instructions on back. 
Attach to Form 1040.

OMB No. 1545-0074

1986
Attachment
Sequence No. 16

Name(s) as shown on Form 1040 Your social security number Add your income from 1983–1985 Step 1 1983 Enter the amount from your 1983 Form 1040 (line 37), Form 1040A (line 19), or 14, 335 1 Form 1040EZ (line 7). If less than zero, enter zero . . . . . . . . . . . . . . . 1984 Enter the amount from your 1984 Form 1040 (line 37), Form 1040A (line 19), or 26,510 2 1985 Enter the amount from your 1985 Form 1040 (line 37), Form 1040A (line 19), or 16,698 3 Form 1040EZ (line 7). If less than zero, enter zero . . . . Enter all income less deductions earned outside of the U.S. or within U.S. possessions Total 4 and excluded for 1983 through 1985 (include housing exclusion) . . . . . 57,543 5 Add lines 1 through 4 Step 2 Figure your averageable income 6 Divide the amount on line 5 by three (3) 19.181 6 7 **7** Multiply the amount on line 6 by 140% (1.4) . . . . . . . . . 8 Enter your taxable income for 1986 from Form 1040, line 37 . . . 8 If you received a premature or excessive distribution subject to a penalty under 9 40,758 10 Subtract line 9 from line 8 . . . 10 11 If you live in a community property state and are filing a separate return, see instructions. 11 12 Subtract line 11 from line 10. If less than zero, enter zero 12 40,758 13 26,853 14 Subtract line 13 from line 12. This is your averageable income. If this line is \$3,000 Step 3 Figure your tax 15 Multiply the amount on line 14 by 25% (.25) . 16 Enter the amount from line 7 above . . . 16 **17** Add lines 15 and 16 . . . . . . 17 Enter the amount from line 11 above 18 **19** Add lines 17 and 18 . . . 30,329 19 20 Tax on amount on line 19 (from Tax Rate Schedule X, Y, or Z) 20 684 21 Tax on amount on line 17 (from Tax Rate Schedule X, Y, or Z) | 21 684 Tax on amount on line 16 (from Tax Rate Schedule X, Y, or Z) 22 815 23 Subtract line 22 from line 21. 869 **24** Multiply the amount on line 23 by 3 . . . . . . . . . . . . . . 24 2,607 If you have no entry on line 9, skip lines 25 through 27 and go to line 28. 25 Tax on amount on line 8 (from Tax Rate Schedule X, Y, or Z) | 25 26 Tax on amount on line 10 (from Tax Rate Schedule X, Y, or Z) 26 27 Subtract line 26 from line 25 27 28 Add lines 20, 24, and 27. If the result is less than the tax figured from the tax rate schedule or tax table, also enter on Form 1040, line 38, and check the Schedule G 7, 291

# Form 6251

Internal Revenue Service

Name(s) as shown on tax return

**Alternative Minimum Tax Computation** 

► Attach to Forms 1040, 1040NR, 1041 or 990-T (Trust).

OMB No. 1545-0227

1986
Attachment
Sequence No. 32

Identifying number

47 465 2 Deductions (Individuals, attach Schedule A (Form 1040))(see instructions): a (1) Medical and dental expense from Schedule A, line 5 . . . (2) Multiply Form 1040, line 33, by 5% (.05) . . . . . . . . 2a(3) -0-(3) Subtract line 2a(2) from line 2a(1). (If zero or less, enter zero.) . . . . . **2b** 560 **b** Contributions from Schedule A, line 18, **OR** Form 1040, line 34d . . . . 2c c Casualty and theft losses from Schedule A, line 19 . . . . . . . . 2d 2,377 d Qualified interest on property used as a residence (see instructions). e (1) Interest, other than line 2d above, from Schedule A, line 14 [2e(1)] (2) Net investment income (If zero or less, enter zero) . . . . [2e(2)] 192 2e(3) (3) Enter the smaller of line 2e(1) or line 2e(2) . . . . . . . . . . . . . . . 2f f Gambling losses to the extent of gambling winnings from Schedule A, line 22 2g g Estate tax allowable under section 691(c) from Schedule A . . . . . . . . . . h Estates and trusts only: Charitable deduction and income distribution deduction . 3/29 4 Tax preference items: 200 a Dividend exclusion 4b 088 900 4c c Accelerated depreciation on nonrecovery real property or 15-, 18-, or 19-year real property d Accelerated depreciation on leased personal property or leased recovery property 4d other than 15-, 18-, or 19-year real property. 4e 200 4f 4g 4h h Reserves for losses on bad debts of financial institutions . . . . . . . . . . 4i 150 4j 4k 4 538 054 5 Alternative minimum taxable income (add lines 3 and 4(I)) (short period returns, see instructions). 6 Enter: \$40,000, if married filing joint return or Qualifying widow(er). . . . . 40 000 6 \$30,000, if single or head of household . . . . . . . . . . . . . . \$20,000, if married filing separate return or estate or trust . . . . 054 7 Subtract line 6 from line 5. If zero or less, do not complete the rest of this form . . . . . 8 811 9 Amount from Form 1040, line 49, or Form 1040NR, line 49. (Do not include Form 1040, line 39, or Form 10 11 ALTERNATIVE minimum tax (subtract line 11 from line 10). Enter on your tax return, on the line identified -0as alternative minimum tax

#### Instructions

(Section references are to the Internal Revenue Code)

Paperwork Reduction Act Notice. — We ask for this information to carry out the Internal Revenue laws of the United States. We need it to ensure that taxpayers are complying with these laws and to allow us to figure and collect the right amount of tax. You are required to give us this information.

Who Must File. — File this form if: (a) You are liable for the alternative minimum tax; or (b) you have one or more tax preference items on lines 4c through 4k; or (c) your adjusted gross income is more than line 6 and you have an amount on line 2e(3), and line 2e(2) includes income other than interest and dividend income.

Individuals, estates or trusts may be liable if their adjusted gross income plus tax preference items listed on line 4 total more than line 6. For more information, see **Publication 909**, Alternative Minimum Tax.

Minimum Tax Deferred From Earlier Year(s).—If a net operating loss carryover from an earlier year(s) reduces taxable income for 1986 and the net operating loss giving rise to the carryover resulted in the deferral of minimum tax in that earlier year(s), all or part of the deferred minimum tax may be includible as tax liability for 1986. Figure the deferred minimum tax in the second process of the deferred minimum tax in the second process of the second process of the second process of the second p

1986. Figure the deferred minimum tax in the worksheet in Publication 909 and enter it on Form 1040, line 51, or Form 1041, line 31. Write "Deferred Minimum Tax."

Partners, Beneficiaries, etc.—If you are a: (1) Partner or shareholder of an S corporation, take into account separately your distributive share of items of income and deductions that enter into the computation of tax preference items.

- (2) Beneficiary of an estate or trust, see section 58(c) and the line 4(1) instructions.
- (3) Participant in a common trust fund, see section 58(e).
- (4) Shareholder or holder of beneficial interest in a regulated investment company or a real estate investment trust, see section 58(f).

Carryback and Carryover of Unused Credits.— It may be necessary to figure the carryback or carryover of certain unused credits. See section 55(c)(3).

Note: If you have an earned income credit, you must reduce that credit by any alternative minimum tax.

Line-by-Line Instructions
Line 1, Estates and Trusts.—Adjusted gross
income is figured in the same way as for an

#### Schedule W

(Form 1040)

Department of the Treasury Internal Revenue Service

#### Deduction for a Married Couple When Both Work

OMB No. 1545-0074

1986

Attachment
Sequence No. 20

Names as shown on Form 1040

Your social security number

#### Step 1 Figure your earned income

|   |                                                                                                    |   | (a) | You |   | (b) Your spouse |  |
|---|----------------------------------------------------------------------------------------------------|---|-----|-----|---|-----------------|--|
| 1 | Wages, salaries, tips, etc., from Form 1040, line 7. (Do not include pensions or annuities reported on Form 1040, line 16 or lines 17a and 17b.) | 1 | 34  | 976 | 1 | <b>3</b> 480    |  |
| 2 | Net profit or (loss) from self-employment (from Schedules C and F (Form 1040), Schedule K-1 (Form 1065), and any other earned income)            |   | 2   | 433 | 2 |                 |  |
| 3 | Add lines 1 and 2. This is your total earned income                                                                                              | 3 | 37  | 409 | 3 | 3 480           |  |

#### Step 2 Figure your qualified earned income

| 4 | Add amounts entered on Form 1040, lines 25, 26, 27, and any repayment of supplemental unemployment benefits (sub-pay) included on line 31. Enter the total (see instructions below) | 4 | 2  | 000 | 4 |       |  |
|---|----------------------------------------------------------------------------------------------------|---|----|-----|---|-------|--|
| 5 | Subtract line 4 from line 3. This is your qualified earned income. If the amount in column (a) or (b) is zero (-0-) or less, stop here. You may not take this deduction             | 5 | 35 | 409 | 5 | 3 480 |  |

#### Step 3 Figure your deduction

| 6 | Compare the amounts in columns (a) and (b) of line 5 above. Enter the <b>smaller</b> amount here. (Enter either amount if 5(a) and 5(b) are the same.) <b>Do not enter more than \$30,000</b> | 6 | 3 480 |
|---|----------------------------------------------------------------------------------------------------|---|-------|
| 7 | Percentage used to figure the deduction (10%)                                                                                                    | 7 | ж .10 |
| 8 | Multiply the amount on line 6 by the percentage on line 7. This is the amount of your deduction. Enter the answer here and on Form 1040, line 30                                              | 8 | 348   |

#### Instructions

Complete this schedule and attach it to your Form 1040 if you take the deduction for a married couple when both work. You may take the deduction if both you and your spouse:

- work and have qualified earned income, and
- file a joint return, and
- do not file Form 2555 to exclude income or to exclude or deduct certain housing costs, and
- do not file **Form 4563** to exclude income

There are three steps to follow in figuring the deduction on Schedule W. **Step 1 (lines 1, 2, and 3).**—Figure earned income separately for yourself and your spouse.

Earned income.—This is generally income you receive for services you provide. It includes wages, salaries, tips, commissions, sub-pay, etc. (from Form 1040, line 7). It also includes income earned from self-employment (from Schedules C and F of Form 1040 and Schedule K-1 of Form 1065), and net

earnings and gains (other than capital gains) from the disposition, transfer, or licensing of property that you created.

Earned income does not include interest, dividends, social security benefits, IRA distributions, unemployment compensation, deferred compensation, or nontaxable income. It also does not include any amount your spouse paid you.

**Caution:** Do not consider community property laws in figuring your earned income.

Step 2 (lines 4 and 5).—Figure qualified earned income separately for yourself and your spouse by subtracting certain adjustments from earned income.

Qualified earned income.—This is the amount on which the deduction is based. Figure it by subtracting the total of certain adjustments from earned income. These adjustments (and the related lines on Form 1040) are:

- Employee business expenses (from line 25).
- IRA deduction (from line 26).
- Keogh retirement plan and selfemployed SEP deduction (from line 27).

• Repayment of sub-pay included in the total on line 31. See the instructions on repayment of sub-pay on page 12 of the Form 1040 Instructions.

Enter the total of any adjustments that apply to your or your spouse's earned income in the appropriate column of line 4.

Step 3 (lines 6, 7, and 8).—Figure the deduction based on the smaller of:

- the qualified earned income entered in column (a) or (b) of line 5, whichever is less, OR
- \$30,000.

**Example.**—You earned a salary of \$20,000 and had \$3,000 of employee business expenses (Form 1040, line 25). Your spouse earned \$17,000 and had an IRA deduction of \$1,000 (Form 1040, line 26). Your qualified earned income is \$17,000 (\$20,000 minus \$3,000) and your spouse's is \$16,000 (\$17,000 minus \$1,000). Because your spouse's qualified earned income is less than yours, the deduction is figured on your spouse's income. Therefore, the deduction is \$1,600 (\$16,000 x .10).

## SCHEDULE SE (Form 1040)

### Computation of Social Security Self-Employment Tax

► See Instructions for Schedule SE (Form 1040).

► Attach to Form 1040.

OMB No. 1545-0074

1986
Attachment
Sequence No. 18

Department of the Treasury Internal Revenue Service

Name of person with self-employment income (as shown on social security card)

Social security number of person with **self-employment** income ▶

|                                                                                                    |                                                                                                    | i          | : :             |          |
|----------------------------------------------------------------------------------------------------|----------------------------------------------------------------------------------------------------|------------|-----------------|----------|
| Part I Regular Computation of Net Earnings From Se                                                                                                    | elf-Employment                                                                                                    |            |                 |          |
| Note: If you performed services for certain churches or churches a minister or a member of a religious order, see the inst  Net farm profit or (loss) from Schedule F (Form 1040), line (Form 1065), line 13a                                                                                                    | ructions before completing the schedule.                                                                                                    | 1          |                 |          |
| 2 Net profit or (loss) from Schedule C (Form 1040), line 32, (other than farming). (See instructions for other income to rechurch-controlled organization do <b>NOT</b> enter your Form W-2 v                                                                                                    | eport.) Employees of an electing church or wages on line 2. See the instructions                                                                                                    | 2          | 2824            |          |
| Note: ☐ Check here if you are exempt from self-employ member of a religious order, or Christian Science prac                                                                                                    |                                                                                                    |            |                 |          |
| instructions for kinds of income to report. If you have                                                                                                    |                                                                                                    |            |                 |          |
| subject to self-employment tax, include those earnings                                                                                                    |                                                                                                    |            |                 |          |
| Part II Optional Computation of Net Earnings From S (See "Who Can Use Schedule SE" in the Instru                                                                                                    |                                                                                                    | limita     | tions.)         |          |
| Generally, this part may be used <b>only</b> if you meet any of the follow <b>A</b> Your gross farm income¹ was not more than \$2,400; or <b>B</b> Your gross farm income¹ was more than \$2,400 and your net <b>C</b> Your net nonfarm profits³ were less than \$1,600 and your net non <b>Note</b> : If line 2 above is two-thirds (¾) or more of your gross nonfarm ¹From Schedule F (Form 1040), line 12, and Schedule K-1 (Form ²From Schedule F (Form 1040), line 38, and Schedule K-1 (Form ³From Schedule C (Form 1040), line 32, and Schedule K-1 (Form | farm profits <sup>2</sup> were less than \$1,600; or nfarm profits <sup>3</sup> were also less than two-thirds (%) o income <sup>4</sup> , or, if line 2 is \$1,600 or more, you may 1065), line 13b. 1065), line 13a. 1065), line 13a. |            |                 |          |
| 4From Schedule C (Form 1040), line 5, and Schedule K-1 (Form 1                                                                                                    | 1065), line 13c.                                                                                                    | 3          | <b>\$</b> 1,600 | 100      |
| 3 Maximum income for optional methods                                                                                                    | Abo and long of the Abindo (2) of support forms                                                                                                    | 3          | \$1,600         | 00       |
| 4 Farm Optional Method—If you meet test A or B above, entersincome from Schedule F (Form 1040), line 12, and farm particles.                                                                                                    |                                                                                                    |            |                 |          |
| 13b; or \$1,600                                                                                                    | therships, Schedule K-1 (Form 1005), line                                                                                                    | 4          |                 |          |
| 5 Subtract line 4 from line 3                                                                                                    |                                                                                                    | 5          |                 | <u> </u> |
| 6 Nonfarm Optional Method—If you meet test C above, enter nonfarm income from Schedule C (Form 1040), line 5, and 5                                                                                                    | Schedule K-1 (Form 1065), line 13c (other                                                                                                    |            |                 |          |
| than farming); or \$1,600; or, if you elected the farm optional                                                                                                    |                                                                                                    | 6          |                 |          |
| Part III Computation of Social Security Self-Employm                                                                                                    |                                                                                                    | 7          |                 | Т        |
| 7 Enter the amount from Part I, line 1, or, if you elected the farm 8 Enter the amount from Part I, line 2, or, if you elected the non                                                                                                    | •                                                                                                    | 8          | 2 824           |          |
| 9 Add lines 7 and 8. If less than \$400, do not fill in the rest of this                                                                                                    | •                                                                                                    | -          | _ 021           | <b></b>  |
| employment tax. (Exception: If you are an employee of an elect                                                                                                    | •                                                                                                    |            |                 |          |
| see the instructions. You may owe self-employment tax on the an                                                                                                    | •                                                                                                    | 9          | 2 824           |          |
| 10 The largest amount of combined wages and self-employment                                                                                                    | ent earnings subject to social security or                                                                                                    |            |                 |          |
| railroad retirement tax (tier 1) for 1986 is                                                                                                    |                                                                                                    | 10         | \$42,000        | 00       |
| 11 a Total social security wages and tips from Forms W-2 and rail compensation (tier 1). Note: Medicare qualified governments whose wages are only subject to the 1.45% medicare (how benefits) tax and employees of certain church or characteristics of companizations should not include those wages on this line. (See                                                                                                    | nent employees spital insurance hurch-controlled                                                                                                    |            |                 |          |
| <b>b</b> Unreported tips subject to social security tax from Form 4                                                                                                    |                                                                                                    |            |                 |          |
| to railroad retirement tax (tier 1)                                                                                                    |                                                                                                    |            | 34 976          |          |
| c Add lines 11a and 11b                                                                                                    |                                                                                                    | 11c<br>12a |                 |          |
| 12 a Subtract line 11c from line 10                                                                                                    |                                                                                                    | 126        | 7 024           |          |
| <b>b</b> Enter your medicare qualified government wages if you a of the instructions. [12b]                                                                                                    | re required to use the worksheet in Part III                                                                                                    |            |                 |          |
| c Enter your Form W-2 wages of \$100 or more from an ele                                                                                                    | cting church or church-controlled organiza                                                                                                    |            |                 |          |
| tion. [12c                                                                                                    | cang charch of charch-controlled organiza-                                                                                                    |            |                 |          |
| 13 Enter the smaller of line 9 or line 12a                                                                                                    |                                                                                                    | 13         | 2 824           |          |
| If line 13 is \$42,000, fill in \$5,166 on line 14. Otherwise, mu                                                                                                    | Itiply line 13 by .123 and enter the result on                                                                                                    |            |                 |          |
| line 14  14 Self-employment tax. Enter this amount on Form 1040, line 5                                                                                                    |                                                                                                    |            | .123            |          |
| 14 Self-employment tax. Enter this amount on Form 1040, line 5                                                                                                    | .0                                                                                                    | 14         | マリフ             | 1        |

| AT                |                     | 07.451.04               | DD                    |
|-------------------|---------------------|-------------------------|-----------------------|
|                   |                     | 83+LBL 01               |                       |
| 01+LEL "AT"       | 42 STO 07           | 84+LBL 04               | 01+LBL "DD"           |
| 02+LBL 00         | 43 "NETINY"         | 85 ISG X                | 02+LBL 00             |
| 03 "ALT MIN TAX"  | 44 XEQ "X"          | 86+LBL 03               | 03 "SCHED D"          |
| 04 FS?C 09        | 45 RCL 48           | 87 1 E4                 | 04 FS?C 09            |
| 05 FC? 21         | 46 X>Y?             | 88 *                    | 05 FC? 21             |
| 06 PROMPT         | 47 X<>Y             | 89 "EXMP"               | 06 PROMPT             |
| 07 XEQ "P"        | 48 "LONER"          | 90 XEQ "Y"              | 07 XEQ "P"            |
| 08 FC? 06         | 49 XEQ "Y"          | 91 X<>Y                 | 08 XEQ "S"            |
| 09 XEQ "S"        | 50 RCL 01           | 92 XEQ "N"              | 09 49                 |
| 10 XEQ "Q"        | 51 +                | 93 X=0?                 | 10 STO 07             |
| 11 ADV            | 52 STO 00           | 94 GTO 10               | 11 "SHORT"            |
| 12 46             | 53 "DED"            | 95 5                    | 12 XEQ "X"            |
| 13 STO 07         | 54 XEQ "K"          | 96 /                    | 13 STO 00             |
| 14 "MEDEXP"       | 55 RCL 06           | 97 "20%"                | 14 "LONG"             |
| 15 XEQ "X"        | 56 X<>Y             | 98 XEQ "Y"              | 14 LONG<br>15 XEQ "X" |
|                   | 57 -                | 99 STO 01               |                       |
| 16 RCL 06         | 58 STO 01           | 100 29                  | 16 ADV                |
| 17 20             | 59 *L3*             | 101 STO 07              | 17 RCL 00             |
| 18 /              |                     | 102 "FT49"              | 18 "18"               |
| 19 "5%AGI"        | 60 XEQ "Y"<br>61 12 | 103 XEQ "X"             | 19 XEQ "Y"            |
| 20 XEQ "Y"        | 62 STO <b>0</b> 7   | 104 RCL 01              | 20 ENTERT             |
| 21 X(>Y           | 63 "XCLSN"          | 105 XEQ "N"             | 21 X(0?               |
| 22 XEQ "N"        |                     | 106 STO 01              | 22 GTO <b>0</b> 6     |
| 23 STO 00         | 64 XEQ "X"          | 107 57                  | 23 RCL 51             |
| 24 41             | 65 STO 00           | 108 STO 07              | 24 X<0?               |
| 25 STO <b>0</b> 7 | 66 48               | 100 510 67<br>109 "FTC" | 25 CLX                |
| 26 "CONTRB"       | 67 STO 07           |                         | 26 X>Y?               |
| 27 XEQ "X"        | 68 "60%CGD"         | 110 XEQ "X"             | 27 RDN                |
| 28 "CSLTY"        | 69 XEQ "X"          | 111 RCL 01              | 28 "19"               |
| 29 XEQ "X"        | 70 56               | 112 X<>Y                | 29 XEQ "Y"            |
| 30 38             | 71 STO 07           | 113 -                   | 30.6                  |
| 31 STO <b>0</b> 7 | 72 "PRF"            | 114 X(Y?                | 31 *                  |
| 32 "MORTG"        | 73 XEQ "K"          | 115 CLX                 | 32 STO 49             |
| 33 XEQ "X"        | 74 RCL 01           | 116+LBL 10              | 33 "60%CGD"           |
| 34 RCL 00         | 75 +                | 117 STO 26              | 34 XEQ "Y"            |
| 35 STO 01         | 76 "AMTI"           | 118 "AM TX"             | 35 -                  |
| 36 47             | 77 XEQ "Y"          | 119 XEQ -Y-             | 36 STO 16             |
| 37 STO 07         | 78 2                | 120 FC?C 06             | 37 "GAIN"             |
| 38 "OTHINT"       | 79 GTO IND 08       | 121 GTO 00              | 38 GTO 14             |
| 39 XEQ "X"        | 80+LBL 95           | 122 GTO "F3"            | 39+LBL 06             |
| 40 STO 00         | 81+LBL 02           | 123 END                 | 40 0                  |
| 41 54             | 82 ISG X            |                         | 41 STO 49             |
| 11 0,             |                     |                         | 42 RDN                |
|                   |                     |                         | 43 RCL 50             |
|                   |                     |                         | 44 X<0?               |
|                   |                     |                         | 45 GTO 06             |
|                   |                     |                         | 46 CLX                |
|                   |                     |                         |                       |
|                   |                     |                         | 47 X()Y               |
|                   |                     |                         | 48 GTO 10             |
|                   |                     |                         | 49+LBL 06             |

### EE

| 50 RCL 51         |                         | 01+LBL "EE"    | 09 XEQ "M"            |
|-------------------|-------------------------|----------------|-----------------------|
| E4 11/00          | 99 STO 01               | 02+LBL 00      | 10 ADY                |
| E0 0TO 10         | 100 "27"                | 03 "SCHED SE"  | 11 "WAGES"            |
| E7 DCI 00         | 101 XEQ "Y"             | 04 PROMPT      | 12 XEQ "X"            |
| 54 GTO <b>0</b> 7 | 102 -                   | <b>9</b> 5 64  | 13 STO 05             |
| 55+LBL 10         | 103 X>0?                | 06 XEQ "P"     | 14 "INT"              |
| 56 2              | 104 CLX                 | 07 "SE INC"    | 15 XEQ "X"            |
| 57 /              | 105+LBL 06              | 08 XEQ "X"     | 16 ST+ 05             |
| 58 +              | 106 "SHRTCO"            | 09 "SS WGS"    | 17 "DIVS"             |
| 59+LBL 97         | 107 XEQ "Y"             | 10 XEQ "X"     | 18 XEQ "X"            |
| 60 ENTERT         | 108 RCL 16              | 11 ADV         | 19 STO 01             |
| 61 "22"           | 109 RCL 01              | 12 4 E2        | 20 "EXCLSN"           |
| 62 XEQ "Y"        | 110 -                   | 13 RCL 65      | 21 XEQ "X"            |
| 63 -9 E3          | 111 STO 01              | 14 "L9"        | 22 RCL 01             |
| 64 3              | 112 "29"                | 15 XEQ "Y"     | 23 X<>Y               |
| 65 RCL <b>0</b> 8 | 113 XEQ "Y"             | 16 X(Y?        | 24 -                  |
|                   | 114 RCL 51              | 17 CLX         | 25 X(0?               |
| 66 X≠Y?           | 115 X>0?                | 18 X=0?        | 26 CLX                |
| 67 CLX            | 116 CLX                 | 19 GTO 10      | 27 "NETDIY"           |
| 68 +              | 117 *30*                | 20 42 E3       | 28 XEQ "Y"            |
| 69 /              | 118 XEQ "Y"             | 21 RCL 66      | 29 RCL 05             |
| 70 X>Y?           | 119 X=0?<br>120 GTO 06  | 22 "L11c"      | 30 +                  |
| 71 X()Y           | 120 GTO 06              | 23 XEQ "Y"     | 31 STO 00             |
| 72 RDN            | 121 RCL 50              | 24 -           | 32 "ST RF"            |
| 73 STO 16         | 122 X<0?                | 25 X(0?        | 33 XEQ "X"            |
| 74 "LOSS"         | 123 CLX                 | 26 CLX         | 34 "SCH C"            |
| 75 X<=Y?          | 124 "31"<br>125 XEQ "Y" | 27 "L12a"      | 35 XEQ "X"            |
| 76 GTO 14         | 125 XEQ "Y"             | 28 XEQ "Y"     | 36 "SCH D"            |
| II ALW T          | 126 +                   | 29 RCL 65      | 37 XEQ "X"            |
| 78 CLX            | 127 "32"                | 30 X>Y?        | 38 "SCH E"            |
| 79 STO 01         | 128 XEQ "Y"             | 31 X<>Y        | 39 XEQ "X"            |
| 80 RCL 50         | 129 RCL 01              | 32 "L13"       | 40 "INC"              |
| 81 X>0?           | 130 2                   | 33 XEQ "Y"     | 41 XEQ "K"            |
| 82 CLX            | 131 *                   | 34 .123        | 42 STO 01             |
| 83 "24"           | 132 "33"                | 35 *           | 42 510 61<br>43 "IRA" |
| 84 XEW "Y"        | 133 XEQ "Y"             | 36+LBL 10      | 44 XEQ "X"            |
| 85 X=0?           | 134 -                   | 37 STO 25      | 45 "SCH N"            |
| 86 GTO <b>0</b> 6 | 135 X>0?                | 38 "SE TX"     | 45 SEQ "X"            |
| 87 RCL 51         | 136 CLX                 | 39 XEQ -Y-     |                       |
| 88 X<0?           | 137+LBL 06              | 40 GTO 00      | 47 "ADJ"              |
| 89 CLX            | 138 "LNGCO"             | 41 END         | 48 XEQ "K"            |
| 90 -25-           | 139+LBL 14              | 11 2112        | 49 RCL 01             |
| 91 XEQ "Y"        | 140 XEQ "Y"             |                | 50 X()Y               |
| 92 +              | 141 SF 25               | FT             | 51 -                  |
| 93 ENTER†         | 142 FS?C 06             |                | 52 X(0?               |
| 94 "26"           | 143 GTO "T2"            | 01+LBL "FT"    | 53 CLX                |
| 95 XEQ "Y"        | 144 CF 25               | 02+LBL 00      | 54 STO <b>0</b> 6     |
| 96 RCL 16         | 145 GTO 00              | 03 "FORM 1040" | 55 "AGI"              |
| 97 X <b>Y</b> ?   | 146 END                 | 94 CF 25       | 56 XEQ "V"            |
| 98 RDN            |                         | 85 FS?C 89     | 57 SF 25              |
|                   |                         | 06 FC? 21      | 58 GTO *FF*           |
|                   |                         | 07 PROMPT      | 59 CF 05              |
|                   |                         | 08 XEQ "P"     | 60 GTO 00             |
|                   |                         |                | 61 END                |

#### GQK 49 AVIEW 01+LBL "GQ" 97 PROMPT 01+LBL "K" 50 STO 07 02+LBL 00 98 RCL IND 07 02 ASTO 05 51 CLD **0**3 3 99 RND 03 "OTH" 52 RTN 04 STO 07 100 X()Y **04 ARCL 05** 53+LBL "@" 05 "G7" 101 STO IND 07 **05 XEQ 11** 54 6 06 XEQ "X" 102 RND 96 CLX 55 STO 07 07 RCL 02 103 ST+ 00 97 X(> 98 56 "AGI" 98 X<>Y 104 FS? 21 08 -TOT-57 GTO 00 **09** -105 X=Y? **09 ARCL 05** 58+LBL \*S\* 10 RND 106 RTN 10 XEQ "Y" 59 5 11 3 E3 107 VIEW X 11 ADV 60 RCL 08 12 X(Y? 108 CLD **12 RTN** 61 ABS 13 GTO 06 109 RTN 13+LBL "LP" **62 INT** 14 "NG" 110+LBL -Y-14 "PRGM?" 63 X<=Y? 15 AVIEW 111 SF 10 15 AON 64 X=0? 16 FC? 21 112+LBL "Y" 16 PROMPT 65 2 17 PROMPT 113+LBL 12 17 AOFF 66 STO 08 18 RCL 03 114 RND 18 CF 06 67.7 19 GTO 10 115 "H= " 19 GTO 06 68 STO 07 20+LBL 06 116 ARCL X 20+LBL "L" 69 "STATUS" 21 RDN 117 FC? 21 21 SF 06 70+LBL "X" 22 4 118 GTO 13 22 SF 09 71+LBL 11 23 / 119 ACA 23+LBL 06 72 ISG 07 24 RND 120 ADV 24 ASTO L 73+LBL 00 25 RCL 04 121 FS?C 10 25 SF 25 74 RCL IND 07 26 + 122 ADV 26 GTO IND L 75 FC? 21 27 XEQ "R" 123 RTN 27 SF 25 76 GTO 13 28 RND 124+LBL 13 28 GETP 77 ASTO L 29 RCL 04 125 FC?C 10 29 FS?C 25 78 CF 10 30 XEQ "R" 126 FC? 84 30 GTO IND L 79 FS? 38 31 RND 127 PROMPT 31 SF 25 80 SF 10 32 RCL Y 128 RTN 32 READP 81 FIX 0 33 X<>Y 129+LBL "Z" 33 FC?C 25 82 CLA 34 -130 367 34 CF 06 83 ARCL 07 35 3 131 GTO IND 08 35 GTO IND L 84 "F " 36 \* 132+LBL 03 36+LBL "M" 85 ACA 37 + 133 64.5 37 XEQ -S-86 CLA 38 "SG TX" 134 -38 "EXMP#" 87 ARCL L 39 XEQ "V" 135+LBL 01 39 GTO 11 88 FS?C 10 40+LBL 10 136+LBL 04 40+LBL "N" 89 FIX 2 41 RCL 03 137 119 41 X<>Y 90+LBL 13 42 X>Y? 138 -42 -91 °F: \* 43 X<>Y 139+LBL 05 43 X(0? 92 ARCL X 44 "LO TX" 140+LBL 02 44 CLX 93 FS? 21 45 XEQ "Y" 141 10 45 "NET" 94 ACA 46 FS? 21 142 \* 46 GTO 12 95 ADV 47 PROMPT 143 END 47+LBL "P" 96 FC? 03 48 GTO 00 48 FS? 21

49 END

R6 P2 01+LBL "R6" 93 "SE TX" 01+LBL "P2" 47 \* 02+LBL 00 94 XEQ "X" 02+LBL 00 48 3 E3 03 CF 08 95 "AT" 63 "1040 P2" 49 X<=Y? 04 STO 02 96 FS? 02 04 FS?C 09 50 ISG L 05 "TXABL" 97 GTO "L" 05 FC? 21 51+LBL 00 **06** FS? 21 98 "AM TX" **06 PROMPT** 52 RDN 07 XEQ "Y" 99 XEQ "X" 07 XEQ "P" 53 LASTX 08 XEQ "S" 100+LBL "F3" 08 XEQ "M" 54 25 09 RCL 02 09 XEQ "Q" 55 \* 101 RCL 25 10 GTO 06 102 + 10 ADV 56 MOD 11+LBL "R" 103 RCL 38 11 21 57 LASTX 12 SF 08 184 + 12 STO 07 58 2 13+LBL 06 105 STO 00 13+LBL "FF" 59 / 14 X()Y 106 26 14 "SA" 60 RDN 15 STO 05 107 STO 07 15 FS? 00 61 -16 CLX 108 " TX" 16 GTO "L" 62 Rt 17 STO 00 109 XEQ "K" 17 "DEDS" 63 + 18 RDN 110 STO 03 18 XEQ "X" 64+LBL 06 19 SF 09 111 XEQ "W" 19+LBL "F1" 65 XEQ \*R\* 20 1 E1 112 SF 25 20 RCL 06 66 FC?C 07 21 / 113 FS?C 05 21 X<>Y 67 GTO 09 22 GTO IND 08 22 -114 GTO "TX" 68 "FT" 23+LBL 01 115 SF 25 23 X(0? 69.5 24 .248119108 116 GTO "FT" 24 CLX 70 + 25 1.112112233 117 GTO 00 71 INT 25 "L35" 26 XEQ 11 118+LBL "W" 26 XEQ "Y" 72+LBL 09 27 .226216248 119 STO 01 27 RCL 09 73 STO 93 28 XEQ 12 120 "W/HLD" 28 1080 74 XEQ "V" 29 .227227345 121 XEQ "X" 29 \* 75 "SG" 30 XEQ 12 122 STO 00 30 "EXMP\$" 76 FS? 01 31 .572572572 123 " PD" 31 XEQ "Y" 77 GTO "L" 32 .444462 124 XEQ "K" 32 -78+LBL "F2" 33 XEQ 11 125 RCL 01 33 XK0? 79 STO 03 34 798 126 X<>Y 34 CLX 80 22 35 XEQ 09 127 -35 STO 02 81 STO 07 36 1489 128 STO 05 36 "TXABL" 82 "CRDTSa" 37 XEQ 09 129+LBL "0" 37 XEQ "Y" 83 XEQ "X" 38 2869 130 "BAL DUE" 38 CF 07 84 RCL 03 39 XEQ 09 131 X(0? 39 5 E4 85 XEQ "N" 40 GTO 10 132 "RFND" 40 X<>Y 86 STO 01 41+LBL 03 133 ABS 41 X#Y? 87 "CRDTSb" 42 CF 89 134 BEEP 42 X>Y? 88 XEQ "X" 43 2 135 XEQ "V" 43 GTO 06 89 RCL 01 44 \* 136 END 44 ENTERT 90 XEQ "N" 45+LBL 02 45 SF 97 91 STO 30 46+LBL 95

46 1

92 ADV

### R6

| 47 .367227226  | 93 X<> 01       | R7                         |              |
|----------------|-----------------|----------------------------|--------------|
| 48 1.112224335 | 94 INT          |                            |              |
| 49 XEQ 11      | 95 %            | 01+LBL "R7"                | 47+LBL 09    |
| 50 .464443453  | 96 ST+ 00       | 02+LBL 00                  | 48 -         |
| 51 XEQ 12      | 97 RDN          | 03 STO 02                  | 49 X>0?      |
| 52 .475572571  | 98 X<>Y         | 04 "TXABL"                 | 50 GTO 06    |
| 53 XEQ 12      | 99 X>0?         | 05 FS? 21                  | 50 GTO 80    |
| 54 1.144       | 100 GTO 12      | 06 XEQ "Y"                 |              |
| 55 .54341      | 101 X<>Y        | 07 XEQ "S"                 | 52 CLX       |
| 56 XEQ 11      | 102 RTN         | 08 CLX                     | 53 RTN       |
| 57 1533        | 103+LBL 04      | 09 STO 00                  | 54+LBL 06    |
| 58 XEQ 09      | 104 .248227226  | 10 RCL 02                  | 55 1 E2      |
| 59 2762        | 105 1.112312444 | 11 SF <b>09</b>            | 56 ST* 01    |
| 60 XEQ 09      | 106 XEQ 11      | 12 1 E2                    | 57 CLX       |
| 61 2568        | 107 .238334346  | 13 /                       | 58 RCL 01    |
| 62 XEQ 09      | 108 XEQ 12      | 14 .11041307               | 59 FRC       |
| 63 5720        | 109 .345572572  | 15 STO 01                  | 60 X(> 01    |
| 64 XEQ 09      | 110 XEQ 12      | 16 RDN                     | 61 INT       |
| 65 GTO 10      | 111 .572        | 17 GTO IND 08              | 62 %         |
| 66+LBL 11      | 112 .37332      |                            | 63 ST+ 00    |
| 67 STO 01      | 113 XEQ 11      | 18+LBL 01<br>19 .018150102 | 64 RDN       |
| 68 RDN         | 114 1144        |                            | 65 X<>Y      |
| 69+LBL 12      | 115 XEQ 09      | 20 XEQ 12                  | 66 X>0?      |
| 70 RDN         | 116 1715        | 21 270                     | 67 GTO 12    |
| 71 X<=0?       | 117 XEQ 09      | 22 XEQ 12                  | 68 X<>Y      |
| 72 RTN         | 118 2288        | 23 GTO 13                  | 69 RTN       |
| 73 Rt          | 119 XEQ 09      | 24+LBL 03                  | 70+LBL 04    |
| 74 1 E3        | 120 2860        | 25 CF 09                   | 71 .02520515 |
| 75 *           | 121 XEQ 09      | 26 2                       | 72 XEQ 12    |
| 76 FRC         | 122+LBL 10      | 27 *                       | 73 420       |
| 77 X<>Y        | 123 RCL 05      | 28+LBL 02                  | 74 XEQ 12    |
| 78 LASTX       | 124 RCL 00      | 29+LBL 05                  | 75+LBL 13    |
| 79 INT         |                 | 30 .03025017               | 76 3.5       |
| 80+LBL 09      | 125 5           | 31 XEQ 12                  | 77 %         |
| 81 -           | 126 FS?C 09     | 32 450                     | 78 X>8?      |
| 82 X>0?        | 127 ST+ X       | 33 XEQ 12                  | 79 ST+ 00    |
| 83 GTO 96      | 128 *           | 34 GTO 13                  | 80 RCL 00    |
|                | 129 *TX86*      | 35◆LBL 12                  | 81 50        |
| 84 RDN         | 130 FS?C 08     | 36 RDN                     | 82 FS?C 09   |
| 85 CLX         | 131 RTN         | 37 X<=0?                   | 83 ST+ X     |
| 86 RTN         | 132 STO 03      | 38 RTN                     | 84 *         |
| 87+LBL 06      | 133 XEQ "V"     | 39 Rf                      | 85 "TX87"    |
| 88 10          | 134 FS? 21      | 40 INT                     | 86 STO 03    |
| 89 ST* 01      | 135 PROMPT      | 41 LASTX                   | 87 XEQ "Y"   |
| 90 CLX         | 136 GTO 00      | 42 FRC                     | 88 FS? 21    |
| 91 RCL 01      | 137 END         | 43 1 E3                    | 89 PROMPT    |
| 92 FRC         |                 | 44 *                       | 90 GTO 00    |
|                |                 | 45 STO T                   | 91 END       |
|                |                 | 46 RDN                     |              |
|                |                 |                            |              |

| 02+LBL 00 02+LBL 00 51 "SLS TX" 02+LBL 00 51 "SLS TX"           | CHED G"    |
|-----------------------------------------------------------------|------------|
| 02+LBL 00 02+LBL 00 51 "SLS TX" 02+LBL 00 51 "SLS TX"           | CHED G"    |
| H4 -41                                                          |            |
| 03 STU 02                                                       |            |
| 94 "TXARI" 94 FS2C 99 57 "TYC" 84 FS                            |            |
| 05 FS2 21 05 FC2 21 54 VED *V* 83 FC                            |            |
| A6 XFD "Y" A6 PPOMPT SS CT. A1 B6 PKI                           |            |
| 97 XFD "S" 97 YFD "P" 52 *MODTC" 87 JI                          |            |
| 98 CLY 98 FS2 96 57 VED =V= 88 ACL                              |            |
| 99 STO 88 99 CTO 86 50 *CDTCT**                                 |            |
| 10 RCL 02 10 XEQ "S" 59 XEQ "X" 10 XE                           |            |
| 11 GTO IND 08 11 XEQ -Q- 60 -INT- 12 -00                        |            |
| 12+LBL 01 12 ADV 61 XEQ "K" 12 "8"                              |            |
| 13 17850 13+LBL 06 62 ST+ 01                                    |            |
| 14 GIO 16 14 38 63 KUL 39 15 VE                                 |            |
| 13 4 CDC 43 13 310 81 64 - 4C DC                                |            |
| 16 140() 16 "BKG5" 65 510 48 17 "TI                             |            |
| TO GO TO TO VER Y. PP CONTRB. 10 AC                             |            |
| 10 210 gg 6/ XFM -X 10 2                                        | <b>a</b> 1 |
| 17 PC 83 17 PC 185 68 51+ 81 50 /                               |            |
| 20 27/30                                                        | 6*         |
| 21 GIO 16 21 "IKMOF" /U XEU "X" 22 YEI                          |            |
| 22 YER "X" /1 SI+ 01 27 1                                       |            |
| 23 23700 Z3 NEV /Z HUY                                          | •          |
| 24 VER V (3 "NOE2" 35 DM                                        | D          |
| 23 AV71 23 ROL 80                                               |            |
| 20 13 20 20 75 SIU 00 27 "C                                     |            |
| 21 4 21 / /6 "IXPREP" 20 YE                                     |            |
| 20 AV/ 2 28 "34HGI" // XEW "X" 29 CTI                           |            |
| 70AI P                                                          | L -GB-     |
|                                                                 | CH G BTM"  |
| 37 PP                                                           | OMPT       |
| 32 X>0? 32 CLX 81 + 33 3<br>33 ST+ Y 33 STO 47 82 -TOTDED- 33 3 |            |
| 34 PNN 34 CTO 94 07 UEO "V" 34 XE                               |            |
| 35 "TX88" 35+LBL "AB" 84 XEQ "Z" 35 "G                          | 7"         |
| 36 STO 03 36 "SCH A BTM" 85 "ZBA" 36 XE                         | Q "X"      |
| 37 XFD =V= 37 PPNMPT of UED =V= 37*LB                           |            |
| 38 FS2 21 38 34 07 38 RC                                        |            |
| 39 PROMPT 39 XFD "P" 98 X/92 39 X/                              | λY         |
| 49 CTO 99 49 PCI 47 CQ CIV 48 -                                 |            |
| 41 FND 41+1RI 96 99 CTO 22 41 "L                                |            |
| 42 STN 01 01 "NCTNEN" 42 XL                                     |            |
| 43 "NFTMED" 02 VEO "U" 43 3                                     |            |
| 44 YFO "Y" 07 ECOC 84 44 ^\                                     |            |
| 45 ADY 94 GTO 88 45 GT                                          | U 90       |
| 46 "ST TX" 95 ADY                                               |            |
| 47 XEQ "X" 96 GTO "F1"                                          |            |
| 48 STO 00 97 END                                                |            |
| 49 "RE TX"                                                      |            |

#### ZLOAD TX SG 01+LBL "ZLOAD" 01+LBL "TX" 28 \* 02 "K" 46 "NG" 02+LBL 00 29 STO 20 **03 AVIEW** 47 AVIEW 03 "INCOME TAX" 30 "DED" **04 READSUB** 48 FC? 21 **04 PROMPT** 31 XEQ "Y" 05 "R6" 49 PROMPT 05 -DD-32 SF 25 **06 AVIEW** 50 RCL 03 06 GTO "L" 33 FS?C 06 **07 READSUB** 51 GTO 10 07+LBL "T2" 34 GTO "T4" 08 "P2" 52+LBL 06 08 "WW" 35 CF 25 09 AVIEW 53 RDN 09 GTO "L" 36 GTO 00 10 READSUB 54 4 10+LBL -T4-37+LBL 08 55 / 11 "TX" 11 SF 05 38 ASTO 05 12 AVIEW 56 "L15" 12 "FT" 39 "WAGES" 13 READSUB 57 XEQ "Y" 13 GTO "L" 40 ARCL 05 14 "GQ" 58 RCL 04 14 GTO 00 41 XEQ "X" 15 AVIEW 59 + 15 END 42 STO 00 16 READSUB 68 "17,19" 43 "BFT" 17 "FT" 61 XEQ "Y" 44 ARCL 05 18 AVIEW 62 XEQ "R" ММ 45 XEQ "X" 19 READSUB 63 "20,21" 46 RCL 00 20 XEQ 08 64 XEQ "Y" 01+LBL "WW" 47 "TOTAL" 21 "DD" 65 RCL 04 02+LBL 00 48 XEQ "Y" 22 XEQ 07 66 XEQ "R" 03 "SCHED N" 49 "ADJ" 67 "L22" 23 "WW" 04 FS?C 09 50 ARCL 05 68 XEQ "Y" 24 XEQ 97 05 FC? 21 51 XEQ "X" 25 "SA" 69 RCL Y **06 PROMPT** 52 ST+ X 26 XEQ 97 70 X<>Y 97 58 53 ST- 00 27 "SG" 71 -08 XEQ "P" 54 RCL 00 28 XEQ 07 72 "L23" 09 "a" 55 "NET" 29 "AT" 73 XEQ "Y" 10 XEQ 08 56 XEQ "Y" 30 XEQ 07 74 3 11 STO 01 57 ADV 75 \* 31 "EE" 12 °b° 58 END 32 XEQ 07 76 "L24" 13 XEQ 08 33 "R7" 77 XEQ "Y" 14 RCL 59 34 XEQ 07 78 + 15 RCL 62 35 "R8" 79 "SG TX" 16 + 80 XEQ "V" 36 XEQ 07 17 STO 10 37+LBL 10 81+LBL 10 18 RDN 38 "XEQ CLP" 82 RCL 93 19 RCL 01 39 BEEP 83 X>Y? 20 X>Y? **40 PROMPT** 84 X()Y 21 X<>Y 41+LBL 07 85 "LO TX" 22 3 E4 42 AVIEW 86 XEQ "V" 23 X>Y? 43 READP 87 FC?C 06 24 X<>Y 44+LBL 08 88 GTO 00 25 "L6" 45 SF 25 89 GTO "F2" 26 XEQ "Y" **46 SAVEP** 90 END 27 .1 47 FC?C 25 48 GTO 10 49 END

AT 304 BYTES 44 REGISTERS

ROW 1 OF 26: LINES 1-3

ROW 2 OF 26: LINES 3-6

ROW 3 OF 26: LINES 7-11

ROW 4 OF 26: LINES 12-15

ROW 5 OF 26: LINES 15-20

ROW 6 OF 26: LINES 20-26

ROW 7 OF 26: LINES 26-28

ROW 8 OF 26: LINES 28-32

ROW 9 OF 26: LINES 32-38

ROW 10 OF 26: LINES 38-42

ROW 11 OF 26: LINES 43-45

ROW 12 OF 26: LINES 46-50

ROW 13 OF 26: LINES 51-57

ROW 14 OF 26: LINES 58-63

ROW 15 OF 26: LINES 63-68

87/01/11 14:37

AT 304 BYTES 44 REGISTERS

ROW 16 OF 26: LINES 68-71

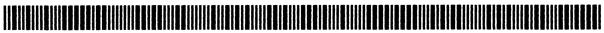

ROW 17 OF 26: LINES 72-76

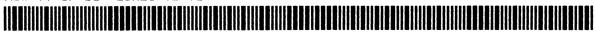

ROW 18 OF 26: LINES 76-82

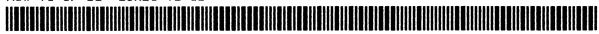

ROW 19 OF 26: LINES 83-89

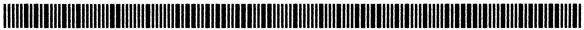

ROW 20 OF 26: LINES 89-94

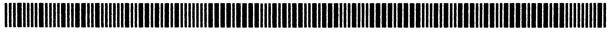

ROW 21 OF 26: LINES 95-100

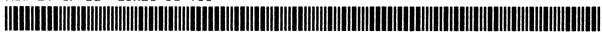

ROW 22 OF 26: LINES 101-105

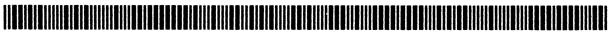

ROW 23 OF 26: LINES 105-110

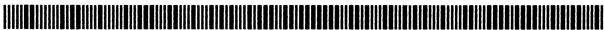

ROW 24 OF 26: LINES 111-118

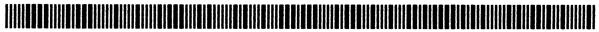

ROW 25 OF 26: LINES 118-122

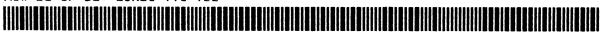

ROW 26 OF 26: LINES 122-123

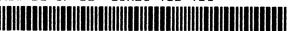

87/01/11 14:37 (05:58)

DD 295 BYTES 43 REGISTERS

ROW 1 OF 25: LINES 1-3

ROW 2 OF 25: LINES 3-8

ROW 3 OF 25: LINES 8-12

ROW 4 OF 25: LINES 12-16

ROW 5 OF 25: LINES 17-23

ROW 6 OF 25: LINES 23-30

ROW 7 OF 25: LINES 30-34

ROW 8 OF 25: LINES 34-38

ROW 9 OF 25: LINES 39-47

ROW 10 OF 25: LINES 48-55

ROW 11 OF 25: LINES 56-63

ROW 12 OF 25: LINES 63-71

ROW 13 OF 25: LINES 72-77

ROW 14 OF 25: LINES 77-84

ROW 15 OF 25: LINES 84-90

87/01/11 14:54

DD 295 BYTES 43 REGISTERS

ROW 16 OF 25: LINES 91-96

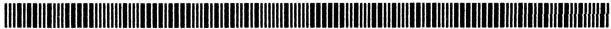

ROW 17 OF 25: LINES 96-103

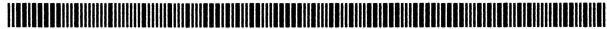

ROW 18 OF 25: LINES 104-107

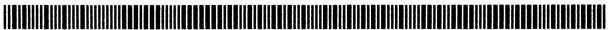

ROW 19 OF 25: LINES 108-114

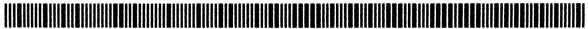

ROW 20 OF 25: LINES 114-120

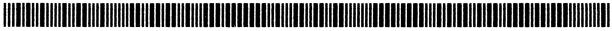

ROW 21 OF 25: LINES 121-127

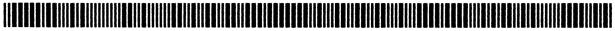

ROW 22 OF 25: LINES 127-133

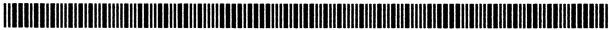

ROW 23 OF 25: LINES 133-138

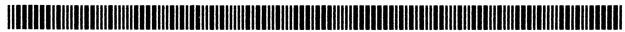

ROW 24 OF 25: LINES 139-143

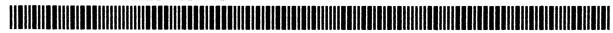

ROW 25 OF 25: LINES 144-146

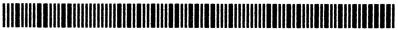

87/01/11 14:54 (05:43)

EE 117 BYTES 17 REGISTERS

ROW 1 OF 10: LINES 1-3

ROW 2 OF 10: LINES 3-7

ROW 3 OF 10: LINES 7-9

ROW 4 OF 10: LINES 9-13

ROW 5 OF 10: LINES 14-20

ROW 6 OF 10: LINES 20-23

ROW 7 OF 10: LINES 23-28

ROW 8 OF 10: LINES 29-34

ROW 9 OF 10: LINES 34-38

ROW 10 OF 10: LINES 38-41

87/01/11 15:00 (02:15)

FT 180 BYTES 26 REGISTERS

ROW 1 OF 15: LINES 1-3

ROW 2 OF 15: LINES 3-7

ROW 3 OF 15: LINES 8-11

ROW 4 OF 15: LINES 11-15

ROW 5 OF 15: LINES 16-20

ROW 6 OF 15: LINES 20-24

ROW 7 OF 15: LINES 25-28

ROW 8 OF 15: LINES 29-33

ROW 9 OF 15: LINES 34-36

ROW 10 OF 15: LINES 36-38

ROW 11 OF 15: LINES 39-43

ROW 12 OF 15: LINES 43-45

ROW 13 OF 15: LINES 46-50

ROW 14 OF 15: LINES 51-57

ROW 15 OF 15: LINES 57-61

87/01/11 15:02 (03:26)

GQ 88 BYTES 13 REGISTERS

ROW 1 OF 8: LINES 1-5

ROW 2 OF 8: LINES 6-13

ROW 3 OF 8: LINES 13-20

ROW 4 OF 8: LINES 21-30

ROW 5 OF 8: LINES 30-38

ROW 6 OF 8: LINES 38-44

ROW 7 OF 8: LINES 44-48

ROW 8 OF 8: LINES 48-49

87/01/11 15:08 (01:44)

K 300 BYTES 43 REGISTERS

ROW 1 OF 25: LINES 1-4

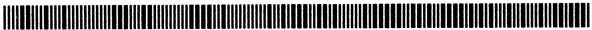

ROW 2 OF 25: LINES 4-9

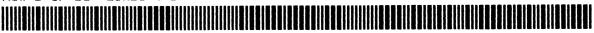

ROW 3 OF 25: LINES 9-13

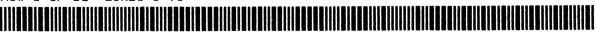

ROW 4 OF 25: LINES 14-19

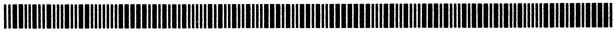

ROW 5 OF 25: LINES 19-24

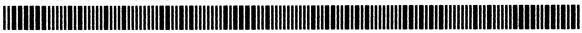

ROW 6 OF 25: LINES 24-30

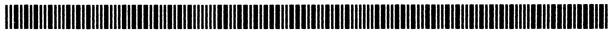

ROW 7 OF 25: LINES 30-36

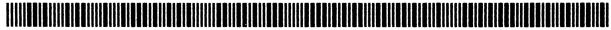

ROW 8 OF 25: LINES 36-38

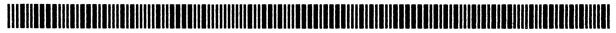

ROW 9 OF 25: LINES 38-44

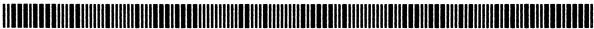

ROW 10 OF 25: LINES 45-48

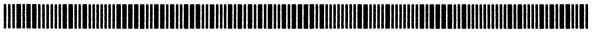

ROW 11 OF 25: LINES 48-55

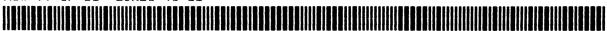

ROW 12 OF 25: LINES 56-59

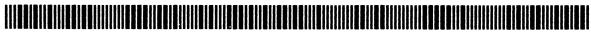

ROW 13 OF 25: LINES 60-69

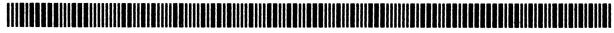

ROW 14 OF 25: LINES 69-72

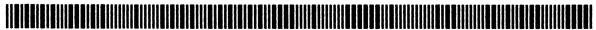

ROW 15 OF 25: LINES 73-79

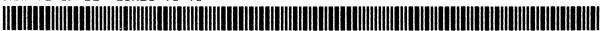

K 300 BYTES 43 REGISTERS

ROW 16 OF 25: LINES 79-85

ROW 17 OF 25: LINES 85-91

ROW 18 OF 25: LINES 91-98

ROW 19 OF 25: LINES 98-106

ROW 20 OF 25: LINES 107-112

ROW 21 OF 25: LINES 112-116

ROW 22 OF 25: LINES 117-124

ROW 23 OF 25: LINES 125-130

ROW 24 OF 25: LINES 130-136

ROW 25 OF 25: LINES 137-143

87/01/11 15:10 (05:41)

P2 329 BYTES 47 REGISTERS

ROW 1 OF 28: LINES 1-3

ROW 2 OF 28: LINES 3-8

ROW 3 OF 28: LINES 8-13

ROW 4 OF 28: LINES 13-17

ROW 5 OF 28: LINES 17-19

ROW 6 OF 28: LINES 19-26

ROW 7 OF 28: LINES 26-30

ROW 8 OF 28: LINES 30-36

ROW 9 OF 28: LINES 36-41

ROW 10 OF 28: LINES 42-49

ROW 11 OF 28: LINES 50-59

ROW 12 OF 28: LINES 60-67

ROW 13 OF 28: LINES 68-74

ROW 14 OF 28: LINES 75-78

ROW 15 OF 28: LINES 78-82

P2 329 BYTES 47 REGISTERS

ROW 16 OF 28: LINES 82-87

ROW 17 OF 28: LINES 87-91

ROW 18 OF 28: LINES 91-95

ROW 19 OF 28: LINES 95-98

ROW 20 OF 28: LINES 98-101

ROW 21 OF 28: LINES 102-108

ROW 22 OF 28: LINES 109-114

ROW 23 OF 28: LINES 114-118

ROW 24 OF 28: LINES 118-121

ROW 25 OF 28: LINES 121-126

ROW 26 OF 28: LINES 127-130

ROW 27 OF 28: LINES 130-135

ROW 28 OF 28: LINES 135-136

87/01/11 15:16 (06:25)

R6 414 BYTES 60 REGISTERS

ROW 1 OF 35: LINES 1-5

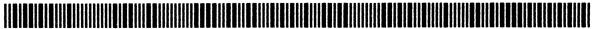

ROW 2 OF 35: LINES 5-8

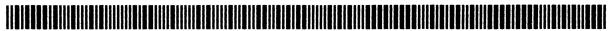

ROW 3 OF 35: LINES 9-14

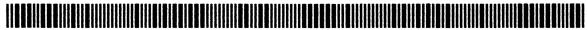

ROW 4 OF 35: LINES 15-22

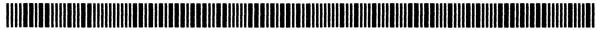

ROW 5 OF 35: LINES 23-24

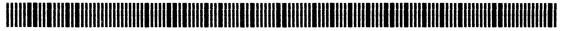

ROW 6 OF 35: LINES 25-26

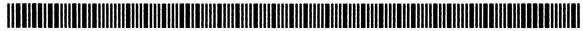

ROW 7 OF 35: LINES 26-27

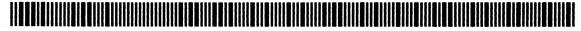

ROW 8 OF 35: LINES 28-29

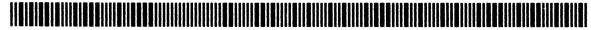

ROW 9 OF 35: LINES 29-31

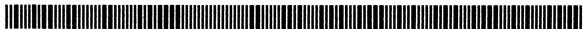

ROW 10 OF 35: LINES 31-33

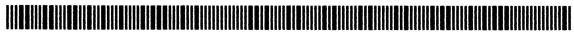

ROW 11 OF 35: LINES 33-37

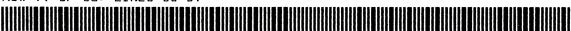

ROW 12 OF 35: LINES 37-41

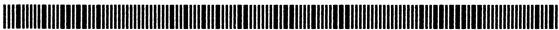

ROW 13 OF 35: LINES 42-47

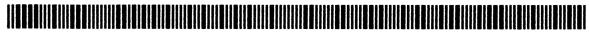

ROW 14 OF 35: LINES 47-48

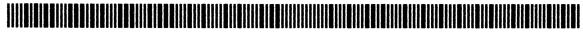

ROW 15 OF 35: LINES 48-50

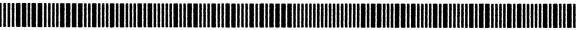

R6 414 BYTES 60 REGISTERS

ROW 16 OF 35: LINES 50-52

ROW 17 OF 35: LINES 52-54

ROW 18 OF 35: LINES 54-56

ROW 19 OF 35: LINES 57-60

ROW 20 OF 35: LINES 60-63

ROW 21 OF 35: LINES 63-71

ROW 22 OF 35: LINES 72-81

ROW 23 OF 35: LINES 82-90

ROW 24 OF 35: LINES 91-100

ROW 25 OF 35: LINES 100-104

ROW 26 OF 35: LINES 104-105

ROW 27 OF 35: LINES 105-107

ROW 28 OF 35: LINES 107-109

ROW 29 OF 35: LINES 109-111

ROW 30 OF 35: LINES 112-114

R6 414 BYTES 60 REGISTERS

ROW 31 OF 35: LINES 114-118

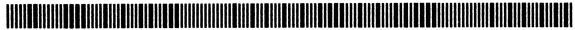

ROW 32 OF 35: LINES 118-121

ROW 33 OF 35: LINES 121-129

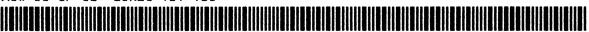

ROW 34 OF 35: LINES 129-134

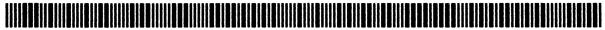

ROW 35 OF 35: LINES 135-137

87/01/11 15:23 (08:16)

R7 190 BYTES 28 REGISTERS

ROW 1 OF 16: LINES 1-4

ROW 2 OF 16: LINES 4-9

ROW 3 OF 16: LINES 10-14

ROW 4 OF 16: LINES 14-19

ROW 5 OF 16: LINES 19-2

ROW 6 OF 16: LINES 21-28

ROW 7 OF 16: LINES 29-31

ROW 8 OF 16: LINES 31-37

ROW 9 OF 16: LINES 38-46

ROW 10 OF 16: LINES 47-55

ROW 11 OF 16: LINES 56-64

ROW 12 OF 16: LINES 65-71

ROW 13 OF 16: LINES 71-74

ROW 14 OF 16: LINES 74-81

ROW 15 OF 16: LINES 82-87

R7 190 BYTES 28 REGISTERS

ROW 16 OF 16: LINES 87-91

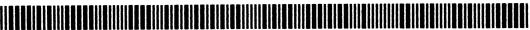

87/01/11 15:36 (03:40)

R8 91 BYTES 13 REGISTERS

ROW 1 OF 8: LINES 1-4

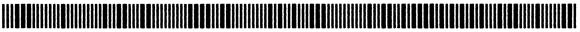

ROW 2 OF 8: LINES 4-9

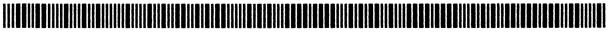

ROW 3 OF 8: LINES 10-15

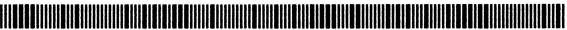

ROW 4 OF 8: LINES 16-20

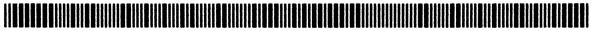

ROW 5 OF 8: LINES 20-25

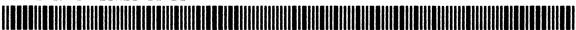

ROW 6 OF 8: LINES 26-33

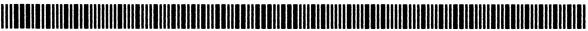

ROW 7 OF 8: LINES 33-38

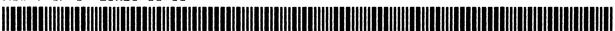

ROW 8 OF 8: LINES 38-41

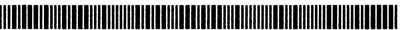

87/01/11 15:40 (01:46)

SA 299 BYTES 43 REGISTERS

ROW 1 OF 25: LINES 1-3

ROW 2 OF 25: LINES 3-8

ROW 3 OF 25: LINES 8-14

ROW 4 OF 25: LINES 14-19

ROW 5 OF 25: LINES 19-21

ROW 6 OF 25: LINES 21-24

ROW 7 OF 25: LINES 25-29

ROW 8 OF 25: LINES 29-35

ROW 9 OF 25: LINES 35-36

ROW 10 OF 25: LINES 37-43

ROW 11 OF 25: LINES 43-46

ROW 12 OF 25: LINES 46-49

ROW 13 OF 25: LINES 49-52

ROW 14 OF 25: LINES 52-56

ROW 15 OF 25: LINES 56-58

SA 299 BYTES 43 REGISTERS

ROW 16 OF 25: LINES 58-61

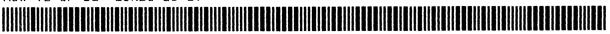

ROW 17 OF 25: LINES 61-66

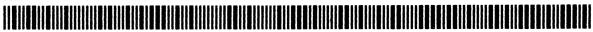

ROW 18 OF 25: LINES 66-69

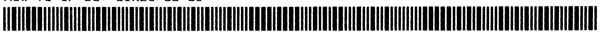

ROW 19 OF 25: LINES 69-73

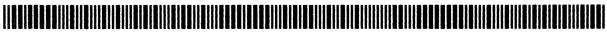

ROW 20 OF 25: LINES 73-76

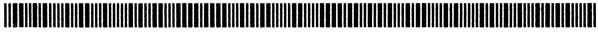

ROW 21 OF 25: LINES 77-81

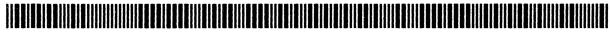

ROW 22 OF 25: LINES 82-84

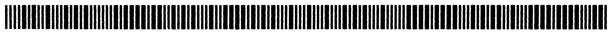

ROW 23 OF 25: LINES 84-90

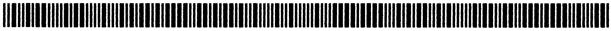

ROW 24 OF 25: LINES 90-93

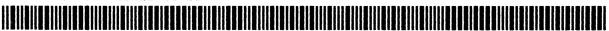

ROW 25 OF 25: LINES 93-97

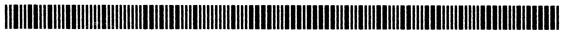

87/01/11 15:42 (05:47)

SG 238 BYTES 34 REGISTERS

ROW 1 OF 20: LINES 1-3

ROW 2 OF 20: LINES 3-8

ROW 3 OF 20: LINES 8-12

ROW 4 OF 20: LINES 12-14

ROW 5 OF 20: LINES 14-17

ROW 6 OF 20: LINES 18-23

ROW 7 OF 20: LINES 23-29

ROW 8 OF 20: LINES 29-31

ROW 9 OF 20: LINES 31-35

ROW 10 OF 20: LINES 35-41

ROW 11 OF 20: LINES 42-46

ROW 12 OF 20: LINES 47-56

ROW 13 OF 20: LINES 56-60

ROW 14 OF 20: LINES 60-63

ROW 15 OF 20: LINES 63-67

SG 238 BYTES 34 REGISTERS

ROW 16 OF 20: LINES 67-72

ROW 17 OF 20: LINES 73-77

ROW 18 OF 20: LINES 78-82

ROW 19 OF 20: LINES 83-87

ROW 20 OF 20: LINES 87-90

87/01/11 15:49 (04:38)

TX 56 BYTES 8 REGISTERS

ROW 1 OF 5: LINES 1-3

ROW 2 OF 5: LINES 3-6

ROW 3 OF 5: LINES 6-9

ROW 4 OF 5: LINES 9-12

ROW 5 OF 5: LINES 13-15

87/01/11 15:58 (01:05)

WW 140 BYTES 20 REGISTERS

ROW 1 OF 12: LINES 1-3

ROW 2 OF 12: LINES 3-8

ROW 3 OF 12: LINES 8-13

ROW 4 OF 12: LINES 14-22

ROW 5 OF 12: LINES 22-28

ROW 6 OF 12: LINES 29-33

ROW 7 OF 12: LINES 33-38

ROW 8 OF 12: LINES 39-42

ROW 9 OF 12: LINES 43-47

ROW 10 OF 12: LINES 47-50

ROW 11 OF 12: LINES 50-55

ROW 12 OF 12: LINES 55-58

87/01/11 15:59 (02:40)